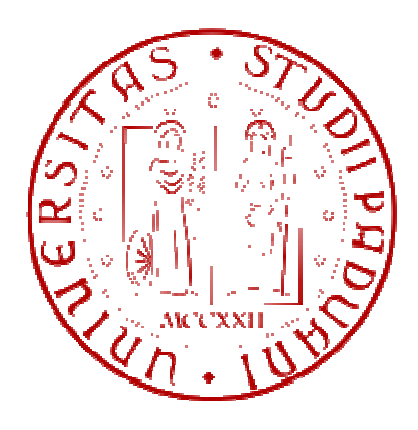

# *Università degli studi di Padova*

# *Facoltà di Ingegneria*

Dipartimento di tecnica e gestione dei sistemi industriali

Tesi di Laurea di Primo Livello

Modelli Estrapolativi di Previsione

RELATORE: Prof. Romanin Jacur Giorgio

LAUREANDO:Rizzetto Alessandro

ANNO ACCADEMICO:2010/2011

### **INDICE**

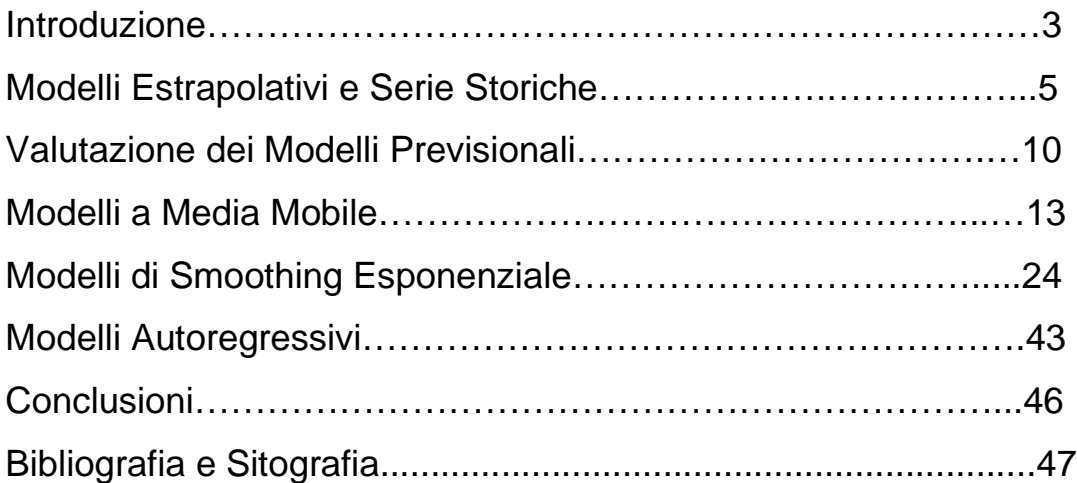

### **SOMMARIO**

In questo elaborato illustrerò i modelli estrapolativi di previsione,approfondendo i concetti relativi a questa metodologia di previsione.

Andremo a trattare le serie storiche,ad esaminare le loro caratteristiche e in particolare le 4 componenti principali.

 Considereremo poi tutti i metodi per la valutazione dei modelli,importanti sia per la scelta del modello sia nella fase di controllo e monitoraggio delle previsioni. Definirò quindi l'errore di previsione,le misure di distorsione e di dispersione e il segnale di tracking. Tratterrò poi il concetto di media mobile e il suo utilizzo nell'effettuazione di predizioni e nella scomposizione delle serie storiche.

Esporrò i vari modelli di smoothing esponenziale,il modello di Brown, di Holt,il modello di Winters e quello a tendenza ridotta

Infine approfondiremo la tecnica di previsione dei modelli autoregressivi,illustrando le formule per ottenere una previsione utilizzando questa tipologia di modelli

### **INTRODUZIONE**

Morse( 1967,pag 9)affermò che la ricerca operativa procede analizzando gli aspetti quantitativi delle attività umane(operazioni),elaborando modelli matematici che rappresentano alcune delle interrelazioni fra queste attività,e utilizzando questi modelli per prevedere la reazione delle operazioni alle eventuali variazioni dei fattori esterni o interni. Queste previsioni sono quindi messe a disposizione del responsabile dell'operazione,per aiutarlo nella scelta delle linee d'azione e dei piani da adottare.

Le aziende operano in un contesto sempre più competitivo e variabile ed alla luce della citazione precedente si può dedurre l'importanza della ricerca operativa e in particolare delle previsioni all'interno di un'azienda : è quindi sempre più fondamentale poter fornire delle previsioni accurate per il periodo futuro.

Esistono tre principali tecniche di previsione:i metodo di inferenza statistica,i metodi qualitativi e i metodi quantitativi.

I metodi di inferenza statistica vengono utilizzati per stimare medie e percentuali e di solito vengono utilizzati per indagini di mercato.

I metodi qualitativi si basano invece su valutazioni soggettive di esperti e sono quindi influenzati dalle opinioni personali di chi effettua le previsioni.

I metodi quantitativi sono suddivisi nei modelli esplicativi e nei modelli estrapolati. I primi tentano di fornire un legame tra la grandezza oggetto di studio e un insieme di *n* variabili che possono caratterizzarla e tale legame può essere espresso attraverso una relazione funzionale,in simboli:

$$
y = f(x_1, x_2, \ldots, x_n)
$$

 I modelli estrapolativi utilizzano invece le osservazioni di una serie storica per trarne le eventuali regolarità e per dedurne il comportamento futuro. Si potrà quindi riconoscere un'probabile tendenza o una ciclicità delle serie storiche in esame per accertarne lo sviluppo futuro.

La scelta della tecnica più adatta dipende dall'obiettivo e dai parametri delle decisioni,come per esempio le caratteristiche del prodotto in esame o la disponibilità di un elevato numero di osservazioni. Ad incidere è anche il basso rapporto costo-benefici, poiché un tipo di modello previsionale molto complesso è generalmente poco affidabile rispetto alla variabilità delle serie storiche di natura economica.

Dopo aver scelto il metodo previsionale da adottare risulta allo stesso modo molto importante la determinazione dei parametri del modello,che generalmente si effettua analizzando le osservazioni disponibili e richiede la minimizzazione dello scarto quadratico.

Infine l'ultima fase del processo previsionale prevede il controllo delle previsioni svolte dal modello. Sarà sufficiente compiere un paragone fra le previsioni e le osservazioni reali che verranno raccolte,in modo tale da capire se il modello è efficace o meno. Nel caso in cui la differenza sia considerevole si dovrà modificare i parametri del modello o scegliere una diversa forma funzionale del modello.

## **CAPITOLO 1**

### **Modelli Estrapolativi e Serie Storiche**

#### **1.Introduzione e definizioni**

Oltre ai metodi qualitativi e di statistica inferenziale per effettuare previsioni sull'andamento di una grandezza di interesse spesso si utilizzano metodi quantitativi,suddivisi in modelli esplicativi e in modelli estrapolativi.

I modelli estrapolativi consentono di ricavare le eventuali regolarità e identificare l'andamento nel futuro di una grandezza in oggetto di studio,partendo da una serie storica di osservazioni relative alla grandezza stessa.

Andiamo allora ad enunciare le principali definizioni.

#### 1.1.Definizione di serie storica

Per serie storica intendiamo una sequenza di valori A<sub>t</sub> assunti da una grandezza misurabile in coincidenza di determinati istanti temporali t,di norma posti uniformemente,come ad esempio giorni,settimane o trimestri. Le serie storiche ci permettono,quindi,di analizzare l'evoluzione della grandezza nel tempo.Le serie storiche possono essere classificate in diverse tipologie,ma sicuramente quelle di maggior interesse sono le serie storiche a carattere economico. Sul sito internet dell'istituto Istat (www.con.istat.it) è possibile ricavare numerose e varie serie storiche,andiamo quindi a proporre un esempio,relativo alle importazioni totali su base mensile per gli anni 2009 e 2010. La seguente tabella rappresenta la serie storica:

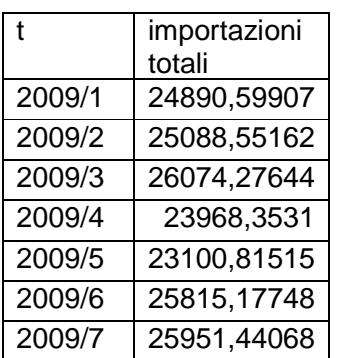

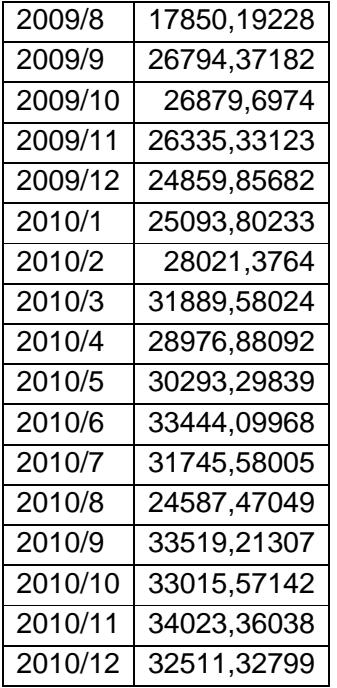

Con il temine t intendiamo istanti di tempo discreti per cui la rappresentazione grafica più immediata è quella nel piano cartesiano. Per la serie delle esportazioni si ha quindi:

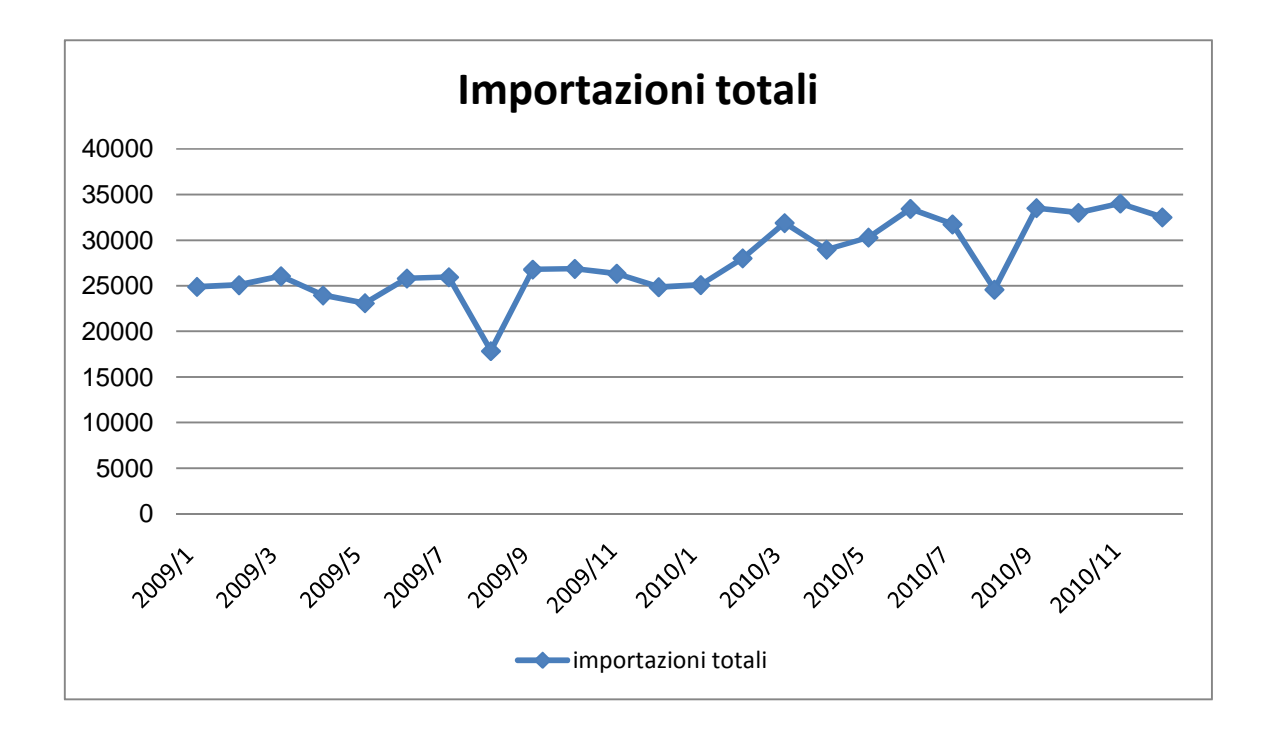

#### 1.2.Variabile serie storica

Una variabile serie storica è una variabile casuale che corrisponde alle osservazioni di una serie storica. Ogni osservazione rappresenta la realizzazione di una variabile casuale. Un modello della serie storica consiste nella definizione della distribuzione di probabilità della sequenza di valori di variabili casuali

#### 1.3.Forma generale di un modello estrapolativo

Consideriamo il valore  $A_{t+1}$  di una serie storica corrispondente al periodo  $t+1$ , ipotizzando di trovarsi nel periodo t e di disporre di un numero pari a k di osservazioni passate della serie storica,è possibile definire la forma generale di un modello estrapolativo:

$$
F_{t+1} = f(A_t, A_{t-1}, \dots, A_{t-k+1})
$$

Con  $F_{t+1}$  viene indicato una predizione del valore della serie storica  $A_{t+1}$  del periodo  $t+1$ . Nella determinazione di un modello estrapolativo è molto importante la scelta della forma funzionale f idonea a rappresentare la serie storica in esame.

Le previsioni si possono riferire anche a periodi successivi a t+1, basandosi sull'utilizzo del modello ai valori noti fino al tempo t e a predizione riferite ai periodi successivi sulla base del modello stesso. Indicando con m l'orizzonte temporale si ha:

$$
F_{t+m} = f(F_{t+m-1}, F_{t+m-2}, \ldots, F_{t+1}, A_1, A_{t-1}, \ldots, A_{t-k+1})
$$

Ovviamente le previsioni divengono sempre meno affidabili man mano che spostiamo sempre più in là nel futuro l'orizzonte temporale m.

#### **2.Componenti di una serie storica**

Data una serie storica  $A_t$  si possono considerare 4 componenti della stessa: tendenza,ciclicità,stagionalità e fluttazione casuale.

La tendenza  $T_t$ fornisce a lungo termine l'andamento nel tempo della serie storica e può essere crescente, stabile o decrescente. La tendenza può assumere un profilo lineare, esponenziale o logaritmico.

La ciclicità  $C_t$  si riferisce alle oscillazioni ondulatorie di una serie storica che si dimostrano

con periodicità variabile,per effetto dei cicli economici. Nelle previsioni di breve termine la ciclicità è scambiata con la tendenza,perché generalmente la si evidenzia per periodi di più lunga durata.

La stagionalità Q<sub>t</sub> deriva dalle oscillazioni ondulatorie di periodicità regolare e di breve periodo,che si evidenziano per esempio durante i mesi dell'anno. Le oscillazioni sono persistenti e si spiegano con la stagionalità del prodotto o con il ciclo naturale di consumo del prodotto a cui si riferisce la serie .

La fluttuazione casuale  $\varepsilon_t$  è invece la componente che identifica tutte le variazioni che non vengono spiegate dalle altre componenti.

Lo studio delle componenti presuppone che la serie storica si possa identificare nella forma:

valori osservati = andamento ricorrente + fluttuazioni casuali

Alcuni modelli estrapolativi vengono interpretati sulla relazione funzionale:

$$
A_t = f(T_t, C_t, Q_t, \varepsilon_t)
$$

dalla quale si intuisce la dipendenza della serie storica dalle sue componenti .

#### **3.Numeri indice**

Per rappresentare una serie storica spesso è conveniente l'uso dei numeri indice.Hanno applicazione soprattutto in campo finanziario e tra i più conosciuti vi è l'indice di borsa FTSE Mib (www.borsaitaliana.it).

 Un numero indice semplice è il rapporto,moltiplicato per 100,tra il valore di un' unica osservazione At al tempo t e il corrispondente valore  $A_1$  al tempo  $t_1$ . In simboli:

$$
I_t = \frac{A_t}{A_1} * (100)
$$

Nel caso si voglia,come dice Zani (1991, pag 214) , misurare sinteticamente,per ciascuno dei tempi considerati, le variazioni relative di più fenomeni quantitativi i cui dati sono raccolti in una serie storica multipla,è possibile ricorrere ai numeri indice composti. Ipotizzando di esaminare z serie storiche  $A_t^1, A_t^2, ..., A_t^z$  il numero indice composto è il rapporto tra le somme  $A_t$  e  $A_1$ , moltiplicato per 100.

$$
I_t = \frac{A_t}{A_1} * (100)
$$

Con:

 $A_t = A_t^1 + A_t^2 + \dots + A_t^z$  $A_1 = A_1^1 + A_1^2 + \dots + A_1^2$ 

Si può considerare anche il numero indice composto pesato in cui vengono assegnati dei pesi alle somme  $A_t$  e  $A_t$  Indicando con  $w^1,w^2,...,w^z$  i pesi delle somme si ha:

$$
I_t = \frac{A_t}{A_1} * (100)
$$

con

$$
A_t = w^1 A_t^1 + w^2 A_t^2 + \dots + w^z A_t^z
$$
  

$$
A_1 = w^1 A_1^1 + w^2 A_1^2 + \dots + w^z A_1^z.
$$

# **CAPITOLO 2 Valutazione dei modelli previsionali**

#### **1.Introduzione**

La qualità nelle previsioni è ovviamente molto importante,se non fondamentale,e lo è principalmente per due motivi. Innanzitutto per poter operare un confronto e quindi una scelta tra modelli posti in alternativa tra di loro. Risulta poi importante un'analisi della qualità delle previsioni,in fase di controllo e di monitoraggio,per poter stabilire se il modello è ancora efficace o se invece diviene indispensabile la sua revisione.

#### 1.1.L'errore di previsione e l'errore di previsione percentuale

Ipotizziamo di avere a disposizione una serie storica di n osservazioni e le rispettive n previsioni,l'errore di previsione  $E_t$  al periodo t è dato da:

$$
E_t = A_t - F_t
$$

Allo stesso modo si definisce l'errore di previsione *PE<sup>t</sup>* percentuale come:

$$
PE_t = \frac{A_t - F_t}{A_t} \cdot 100
$$

#### 1.2.Misure di distorsione

Le misure di distorsione vengono usate per distinguere i modelli sulla base degli errori medi con segno,e potendo quindi fare un confronto e successivamente una scelta: Per primo definiamo l'errore medio ME:

$$
ME = \frac{\sum_{i=1}^{n} E_i}{n} = \frac{\sum_{i=1}^{n} (A_i - F_i)}{n}
$$

10

Possiamo ora definire anche l'errore percentuale medio MPE,ricavato dall'errore di previsione percentuale PE, e che è dato da:

$$
MPE = \frac{\sum_{i=1}^{n} PE_i}{n}
$$

 Un modello è preferibile ad un altro se garantisce un errore medio e un errore percentuale più vicino a zero.

#### 1.3.Misure di dispersione

 Le misure di dispersione si differenziano dalle misure di distorsione perché in questo caso i modelli vengono distinti secondo l'errore medio assoluto.

Il primo tipo di misura di dispersione è lo scarto medio assoluto MAD che viene definito come:

$$
MAD = \frac{\sum_{i=1}^{n} |E_i|}{n} = \frac{\sum_{i=1}^{n} |A_i - F_i|}{n}
$$

Lo scarto percentuale medio assoluto MAPE è in simboli:

$$
MAPE = \frac{\sum_{i=1}^{n} |PE_i|}{n}
$$

Essendo lo scarto medio assoluto una misura non derivabile,viene spesso preferito a quest'ultimo lo scarto quadratico medio MSE,che inoltre semplifica la fase di identificazione dei parametri di un modello. In simboli MSE risulta:

$$
MSE = \frac{\sum_{i=1}^{n} (E_i)^2}{n} = \frac{\sum_{i=1}^{n} (A_i - F_i)^2}{n}
$$

Viene invece definita la deviazione standard degli errori SDE come:

$$
SDE = \sqrt{\frac{\sum_{i=1}^{n} (E_i)^2}{n}} = \sqrt{\frac{\sum_{i=1}^{n} (A_i - F_i)^2}{n}}
$$

Infine la scelta del modello da utilizzare per le previsioni dovrà ricadere sul modello che fornisce una dispersione minore.

#### 1.4.Segnale di tracking

Il segnale di tracking  $TS_n$  è una misura di errore impiegata nella fase di controllo e monitoraggio delle previsioni e si può stimare tramite la seguente formula:

$$
TS_n = \frac{\sum_{i=1}^n E_i}{\sum_{i=1}^n |E_i|}
$$

Attraverso le seguenti formule ricorsive si può determinare il segnale di tracking riferito al tempo t,spesso usato durante la fase di monitoraggio.Si ha quindi:

$$
TS_t = \left|\frac{D_t}{G_t}\right|
$$

con:

$$
D_t = \beta E_t + (1 - \beta)D_{t-1}
$$
  

$$
G_t = \beta E_t + (1 - \beta)G_{t-1}
$$

in cui β è parametro compreso tra 0 e 1.

ll monitoraggio del modello avviene con un confronto con un livello di soglia assegnato,compreso anch'esso tra 0 e1.Se il segnale di tracking è maggiore del livello di soglia il modello dovrà essere perfezionato.

### **CAPITOLO 3**

### **Modelli a Media Mobile**

#### **1.Definizioni**

Si definisce media mobile a k punti al tempo t (in simboli Mt) la media aritmetica di k osservazioni consecutive di una data serie storica,in modo che t sia compreso all'interno dell'intervallo delle k osservazioni considerate.In base alla posizione del periodo t nella serie si possono determinare diversi valori di media mobile.

Viene definita media mobile a k punti centrata la media aritmetica delle osservazioni,considerando il tempo t come il punto centrale della serie storica.Vengono quindi considerati 2 diversi casi,ovvero se il numero delle osservazioni k è pari o dispari. Se per ipotesi k è dispari si ha subito:

$$
M_t = \frac{A_{t+k-1/2} + A_{t+k-1/2-1} + \dots + A_{t-k-1/2}}{k}
$$

Nel caso opposto,cioè con k pari,si opera con un procedimento di calcolo diviso in 2 fasi,si deve prima centrare l' insieme di medie mobili sui punti intermedi degli intervalli temporali per poi calcolare la media mobile per gli stessi intervalli temporali,imponendo k uguale a 2.In simboli si ha:

$$
M_t = \frac{A_{t+k/2} + A_{t+k/2-1} + \dots + A_{t-k/2+1}}{k} + \frac{A_{t+k/2-1} + A_{t+k/2-2} + \dots + A_{t-k/2}}{k}
$$

In alcuni casi non tutte le osservazioni hanno la stessa importanza,e conviene allora assegnare dei pesi alle varie osservazioni.Si determina cosi la media mobile pesata

#### **2.Media mobile e predizioni**

La media mobile viene utilizzata per effettuare previsioni.La formula con la quale si può ricavare la predizione per il periodo t+1 è in simboli:

$$
F_{t-1} = \frac{A_t + A_{t-1} + \dots + A_{t-k+1}}{k}
$$

Considerando di assegnare dei pesi ad ogni osservazione della serie storica si può anche effettuare una predizione pesata. Sia:

$$
F_{t+1} = \frac{w_t A_t + w_{t-1} A_{t-1} + \dots + w_{t-k+1} A_{t-k+1}}{\sum_{i=1}^k w_i}
$$

Si può dimostrare che la predizione per il tempo t+1 è la somma tra la predizione per il tempo t e 1/k volte la differenza tra l'osservazione più prossima At e At-k .La formula è

$$
F_{t+1} = F_t + \frac{1}{k} (A_t - A_{t-k})
$$

La media mobile è uno strumento che viene utilizzato per depurare la serie storica dalle componenti di stagionalità e fluttazione casuale.Vediamo nel prossimo paragrafo come ciò avviene.

#### 2.1.Esempio:la serie delle importazione totali

Cerchiamo di determinare la media mobile centrata,con k=3,per la serie relativa alle importazioni totali per gli anni 2009 e 2010,evidenziandone l'andamento grafico.

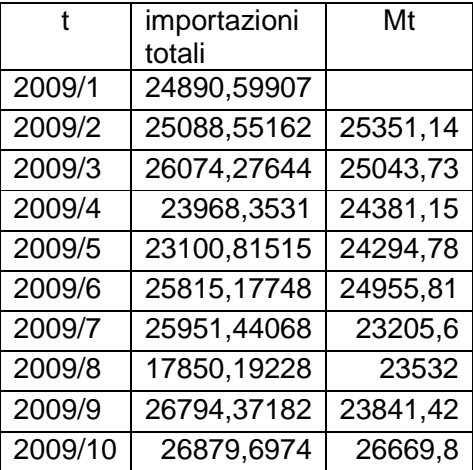

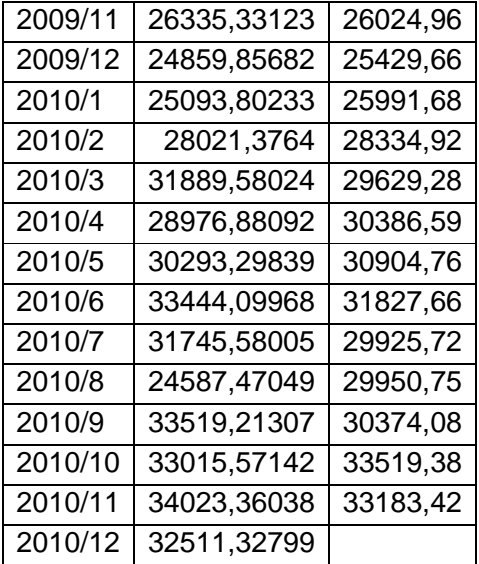

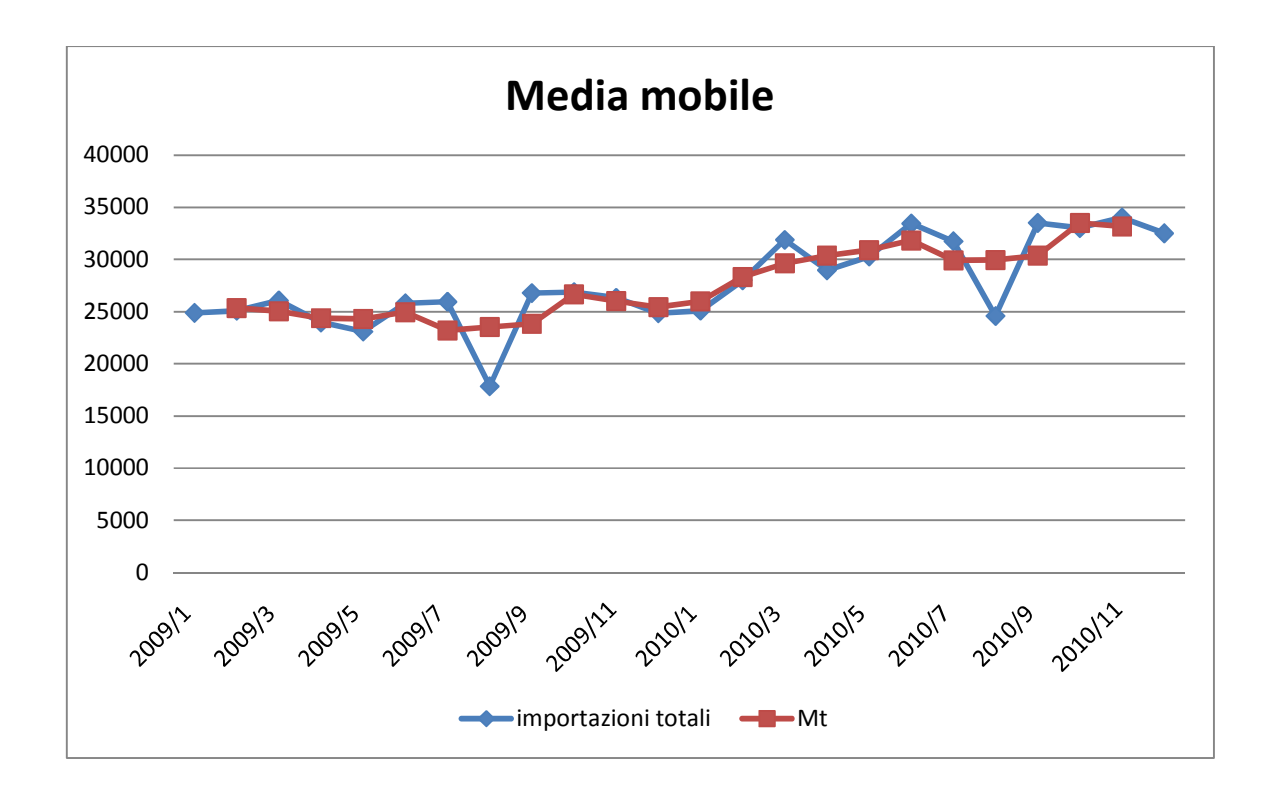

Ponendoci nel periodo di dicembre 2010 possiamo anche determinare la predizione per il periodo di gennaio 2011:

$$
F_{2011/1} = \frac{A_{2010/12} + A_{2010/11} + A_{2010/10}}{3} = \frac{33015,57 + 34023,36 + 32511,32}{3} = 33183,42
$$

#### **3.Scomposizione di una serie storica**

La scomposizione di una serie storica è un processo che riguarda soprattutto l'analisi delle serie storiche ,ma che permette anche di poter fare previsioni sull'andamento futuro. Questo procedimento consta nell'identificazione delle quattro componenti principali di una serie,ovvero tendenza ciclicità stagionalità e fluttuazioni casuali. Innanzitutto bisogna ricavare una forma di dipendenza di  $A_t$  dalle sue quattro componenti:si può analizzare un modello additivo o in alternativa il modello moltiplicativo,che in simboli sono

$$
A_t = T_t + C_t + Q_t + \varepsilon_t
$$
  

$$
A_{t=}T_t * C_t * Q_t * \varepsilon_t
$$

Si può anche considerare un modello che sia una combinazione tra i modelli precedenti. Di seguito analizzeremo un modello moltiplicativo ricavandone anche la formula per effettuare delle predizioni.

#### 3.1.Scomposizione di una serie storica nel caso moltiplicativo

Si inizia il procedimento determinando la componente congiunta di tendenza e ciclicità,con il calcolo della media mobile  $M_t$ 

$$
M_t \cong T_t * C_t
$$

Successivamente si calcola la componente congiunta di stagionalità e di fluttuazione casuale:

$$
Q_t * \varepsilon_t = \frac{A_t}{T_t * C_t} = \frac{A_t}{M_t}
$$

Ipotizziamo che la serie storica sia identificabile una stagionalità pari a L,cioè che si abbiano L periodi per ogni ciclo,ad esempio sette giorni in una settimana o dodici mesi in un anno. A questo punto è possibile introdurre gli indici di stagionalità  $Q_i$  ( $i=1,2,...,L$ ), che equivalgono alla media dei prodotti Q<sub>t</sub>\*ε<sub>t</sub> per i periodi analoghi a *l*,così da eliminare l'effetto derivante dalle fluttuazioni casuali:

$$
Q_l = \frac{\sum_{t \in n_l} Q_l * \varepsilon_l}{|n_l|}
$$

Nella formula  $n_i$  rappresenta il numero degli periodi analoghi a  $l$ . Nel caso dell'esportazioni su base mensile per esempio i periodi analoghi al mese dicembre sono tutti i mesi di dicembre compresi nella serie. Si può quindi ora destagionalizzare la serie,dividendo ogni osservazione per il relativo indice di stagionalità:

$$
\frac{A_t}{Q_{l(t)}} = T_t * C_t * \varepsilon_t
$$

con  $I(t)$  che rappresenta il tipo di periodo corrispondente a t. Attraverso la formulazione di una retta di regressione delle osservazioni in funzione del tempo è possibile ricavare la componente di tendenza. Se si ipotizza un legame di dipendenza lineare si determina la retta di predizione da:

$$
T_t = a + bt
$$

Infine per identificare la componente di ciclicità basta togliere dalla serie le altre tre componenti. In simboli diventa:

$$
C_t = \frac{T_t * C_t}{T_t} \cong \frac{M_t}{T_t}
$$

In conclusione si possono effettuare delle predizioni future basandosi sulla scomposizione della serie storiche. La predizione per gli L periodi successivi si può ricavare dalle componenti di tendenza e ciclicità future e gli indici di stagionalità. In simboli si ha:

$$
F_{t+i} = T_{t+i} * C_{t+i} * Q_{l(t+i)}
$$

con  $i=1,2,...,L$ .

#### 3.1.1.Esempio:Indice della produzione industriale

In questo paragrafo analizziamo una serie storica dell'indice della produzione industriale

su base mensile dall'anno 2007 all'anno 2010 cercando di ottenere una predizione per il periodo di gennaio 2011 con il procedimento descritto nella sezione precedente. La successiva tabella contiene i valori delle osservazioni della serie storica e il calcolo della media mobile ottenuta ponendo k=3,con di seguito la relativa rappresentazione grafica.

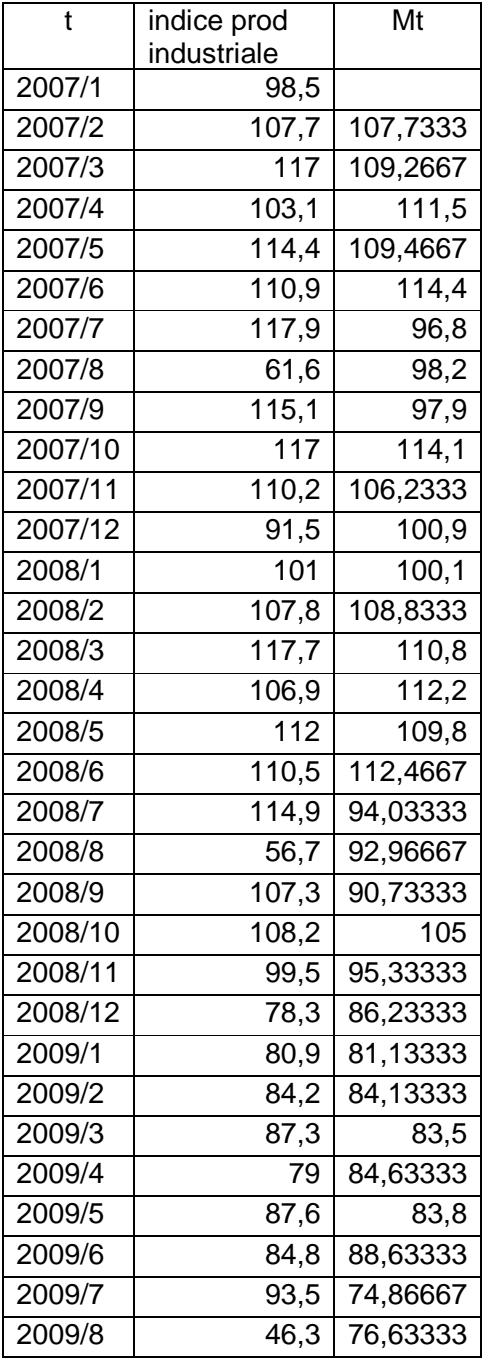

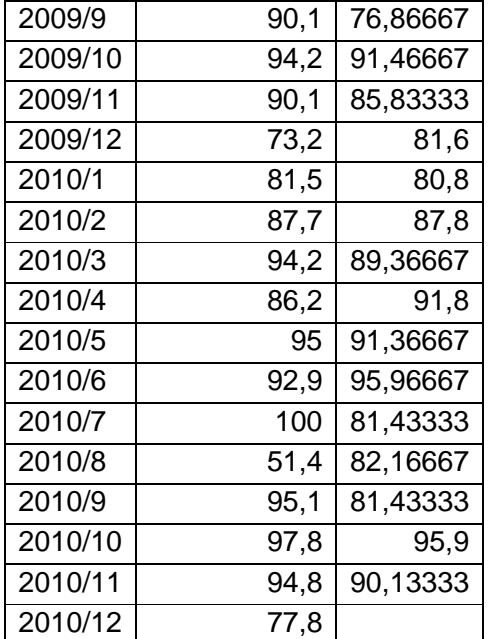

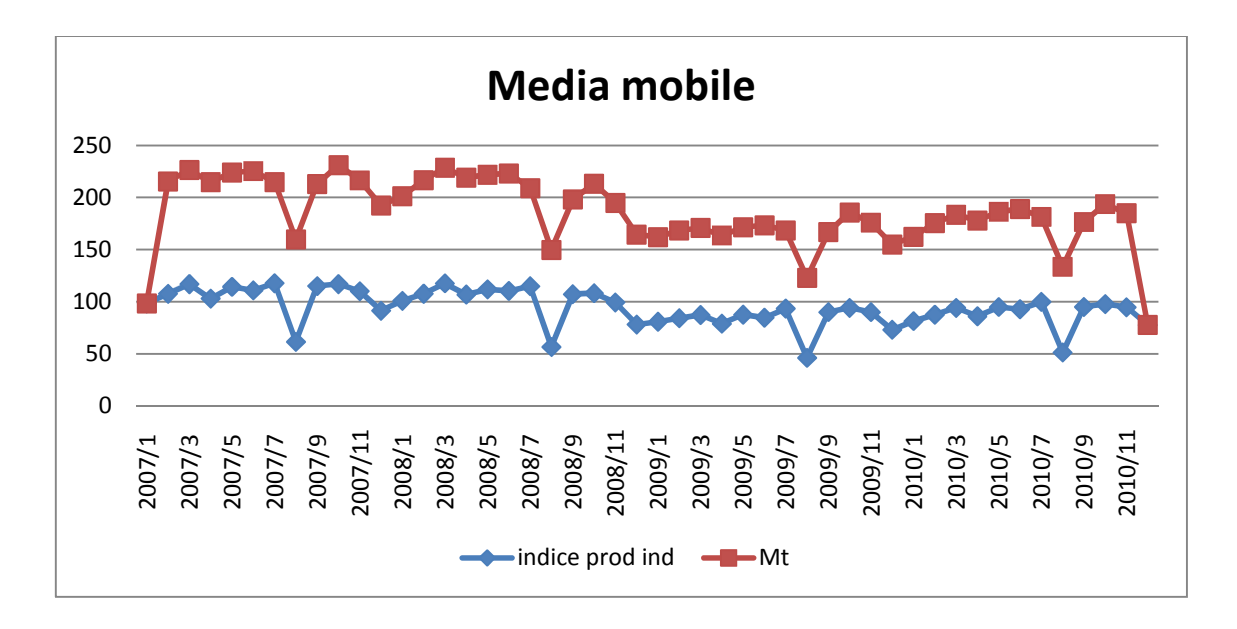

E' ora possibile determinare la componente congiunta di stagionalità e fluttuazione casuale,con il rapporto tra i valori osservati e il corrispondente valore della media mobile. Successivamente si calcolano gli indici di stagionalità  $Q_l$ . Le tabelle seguenti riportano entrambi i dati:

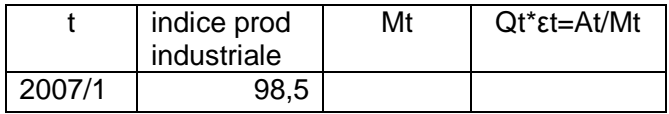

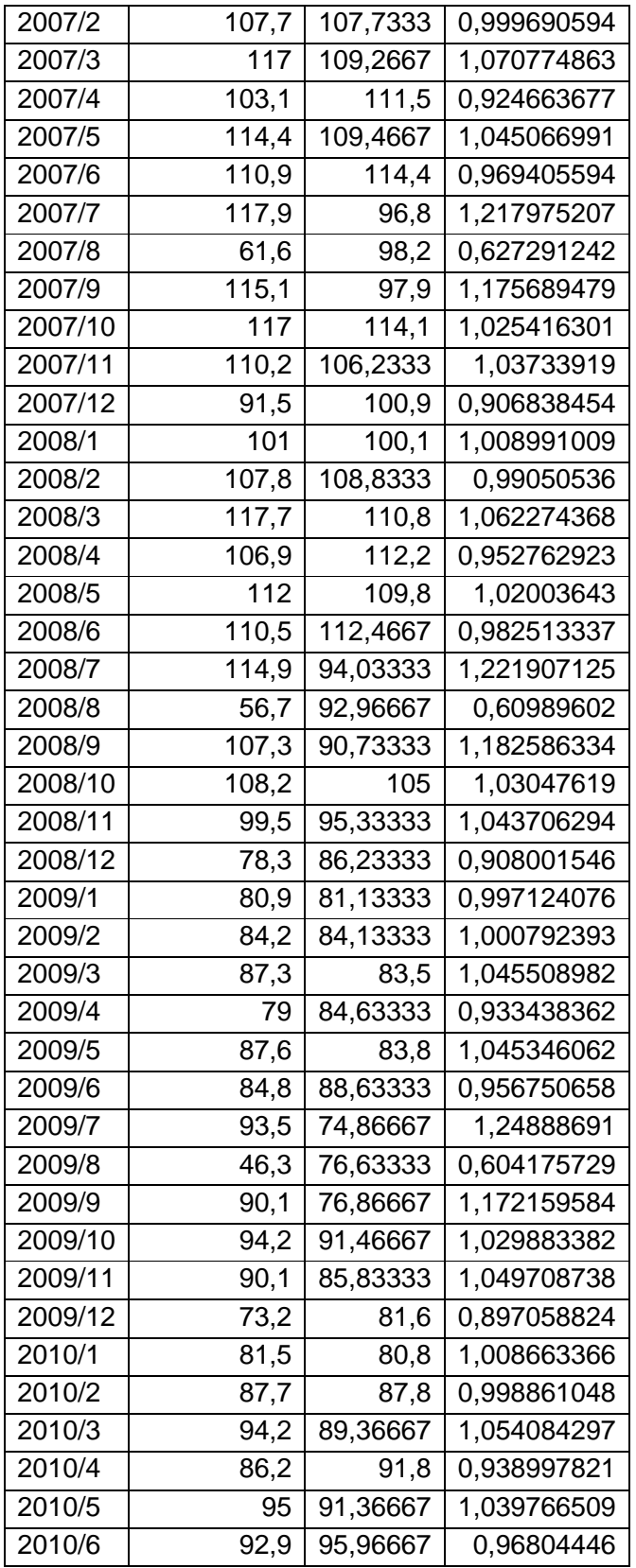

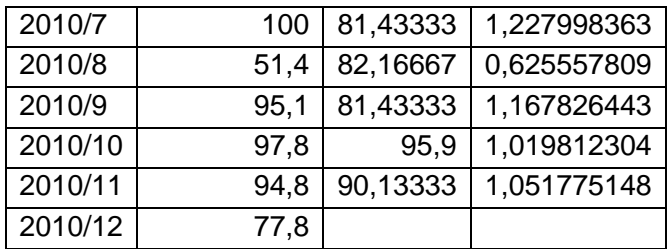

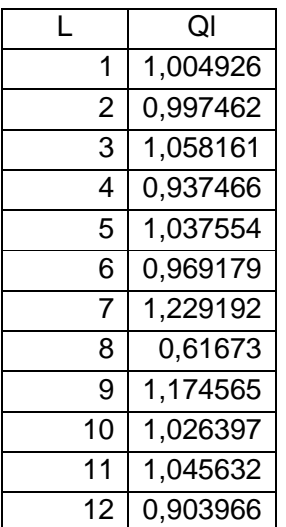

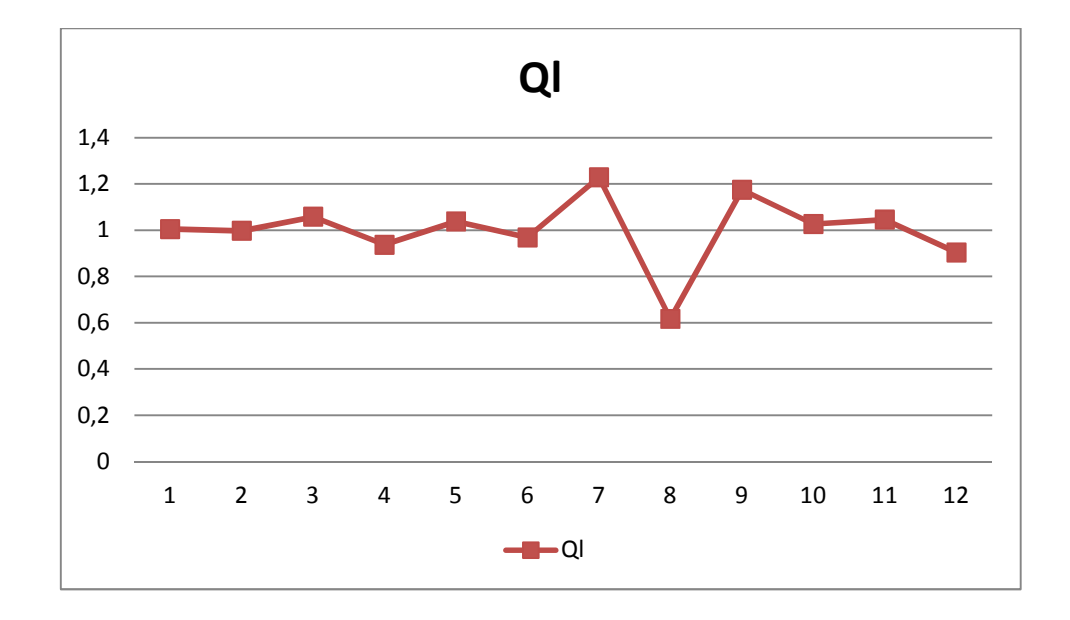

Si deve ora destagionalizzare la serie dividendo ogni osservazione per il relativo indice di stagionalità e sarà quindi possibile determinare la componente di tendenza e di ciclicità mediante una curva di regressione,stimata per entrambi i casi con l'equazione geometrica di una retta passante per due punti.Si ha:

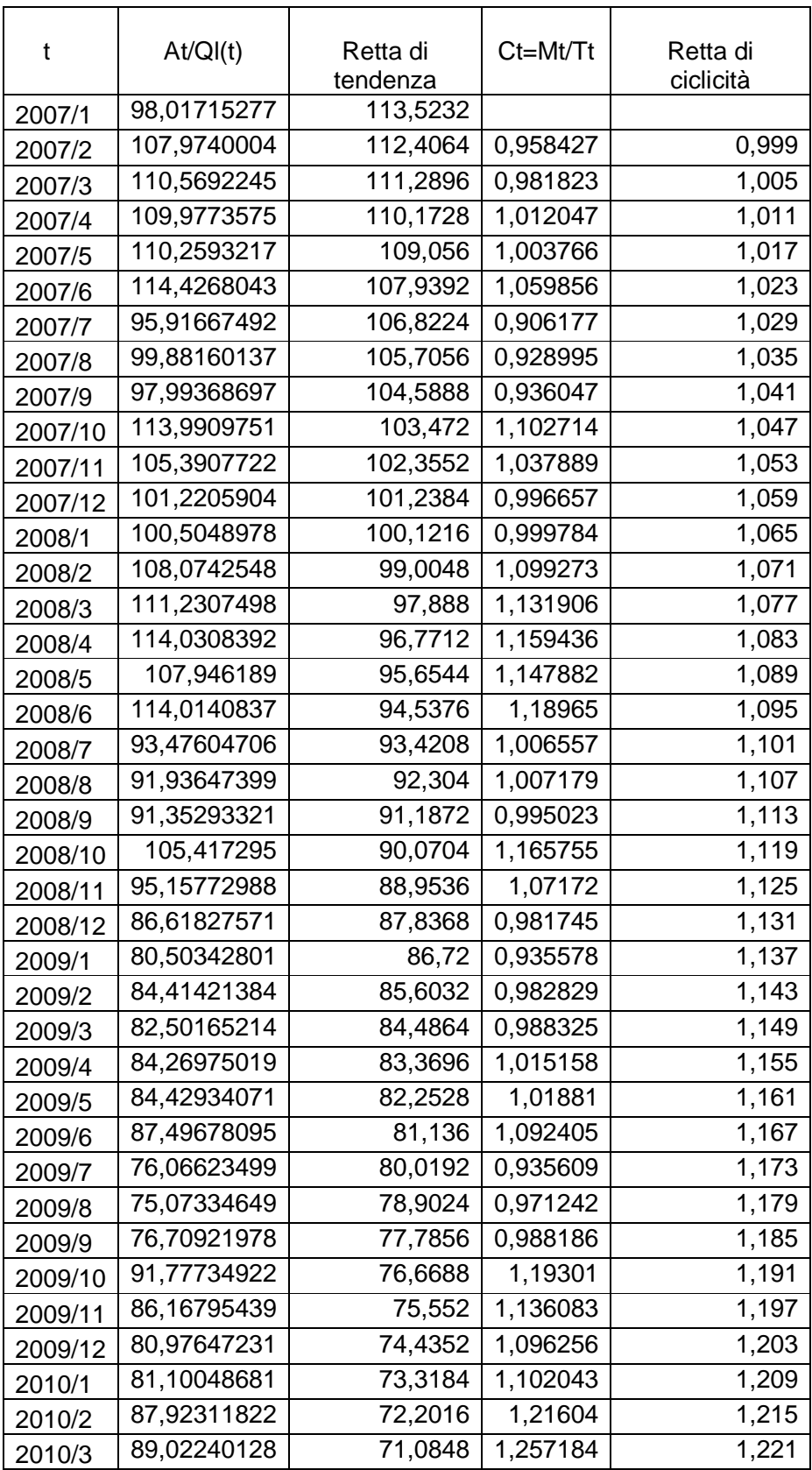

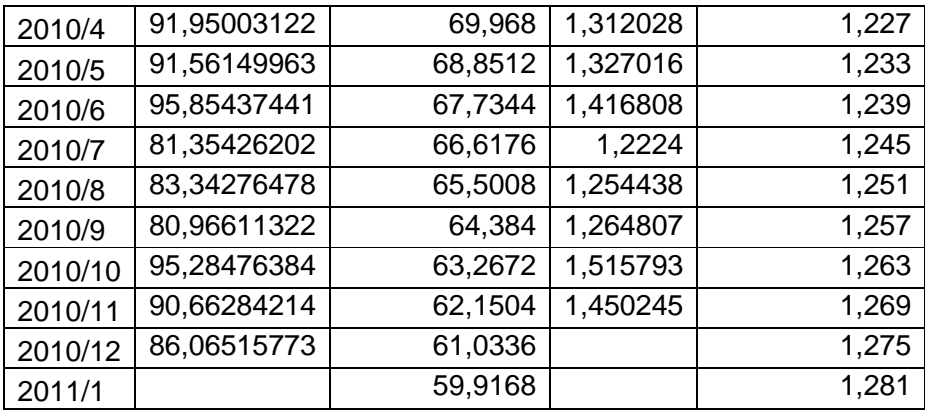

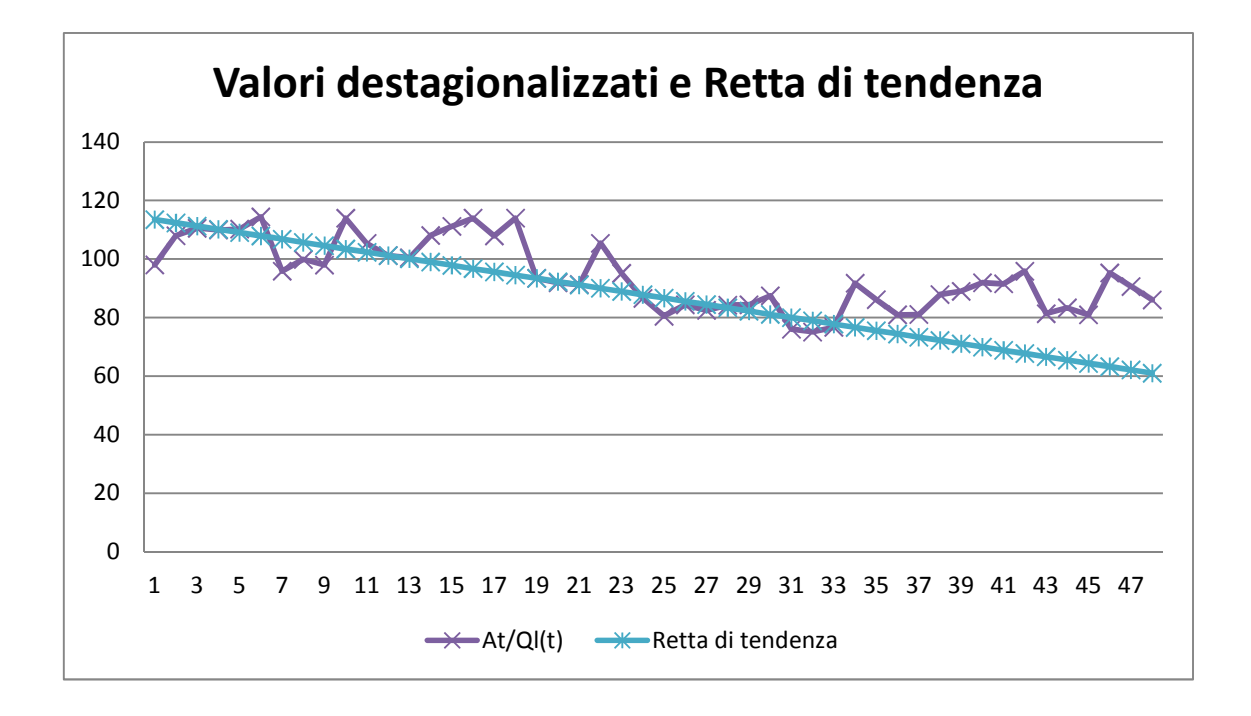

E' possibile infine ricavare la predizione per il mese di gennaio 2011. Pongo quindi  $i=1$  e ottengo

$$
F_{2011/1} = T_{2011/1} * C_{2011/1} * Q_{l(1)} = 59.91 * 1.281 * 1.004 = 77.1315
$$

### **CAPITOLO 4**

### **Modelli di smoothing esponenziale**

I modelli di smoothing esponenziale sono un metodo semplice ed efficace per la formulazione di previsione future,anche nelle sue versioni più elaborate. Questi tipi di modelli possono essere identificati come una generalizzazione dei modelli a media mobile,e abbiamo gia visto che per questo tipo di modelli vale la seguente relazione:

$$
F_{t+1} = F_t + \frac{A_t}{k} - \frac{A_{t-k}}{k}
$$

Inoltre se il modello non si discosta troppo dalle osservazioni della serie storica,vale

$$
\frac{F_t}{k} \cong \frac{A_{t-k}}{k}
$$

da cui ricaviamo  $F_t \cong A_{t-k}$ , e sostituendo nella prima equazione otteniamo

$$
F_{t+1} \cong F_t + \frac{A_t}{k} - \frac{F_t}{k} = \frac{1}{k}A_t + \left(1 - \frac{1}{k}\right)F_t
$$

dalla quale si determina:

$$
F_{t+1} \cong \alpha A_t + (1 - \alpha) F_t
$$

e sviluppando quest'ultima relazione ricaviamo infine:

$$
F_{t+1} = F_t + \alpha(A_t - F_t) = F_t + \alpha E_t
$$

che esprime una proprietà di feedback negativo. Si ha cioè che la previsione per il tempo

 $t+1$  è data dalla previsione per il tempo t corretta per una frazione pari ad α dell'errore di previsione E al tempo t .Il parametro α è compreso in senso lato tra 0 e 1 e come vedremo successivamente sarà possibile ricavarne una interpretazione.

#### 4.1.Smoothing esponenziale semplice

Un modello che rispetta la relazione di feedback negativo è il modello esponenziale semplice,o modello di Brown.

Dato il parametro  $\alpha$  introduciamo la media smorzata al tempo t,definita,con S<sub>1</sub>=A<sub>1,</sub> come:

$$
S_t = \alpha A_t + (1 - \alpha) S_{t-1}
$$

la previsione per il tempo t+1 si determina con

$$
F_{t+1} = S_t
$$

Per il modello di smoothing esponenziale valgono tutte le successive relazioni:

$$
S_1 = A_1
$$
  
\n
$$
S_2 = \alpha A_2 + (1 - \alpha) S_1
$$
  
\n
$$
S_3 = \alpha A_3 + (1 - \alpha) S_2
$$
  
\n
$$
...
$$

 $S_t = \alpha A_t + (1 - \alpha) S_{t-1}$ 

e se per ipotesi si dispone di n osservazioni totali si può scrivere la seguente formula,dalla quale è possibile,come accennato in precedenza,ottenere un interpretazione di α:

$$
F_{t+1} = \alpha A_t + \alpha (1 - \alpha) A_{t-1} + \alpha (1 - \alpha)^2 A_{t-1} + \dots + \alpha (1 - \alpha)^{n-1} A_{t-n+1} = S_t
$$

Se α tende a 0 il modello è poco reattivo ,cioè assegna lo stesso peso a tutte le osservazioni passate,viceversa se α tende a 1 si ha un modello più reattivo,che assegna cioè un peso maggiore in corrispondenza delle osservazioni più recenti. La scelta di α deve essere effettuata in maniera da minimizzare lo scarto quadratico medio o un

qualsiasi altra misura di dispersione già vista.

4.1.1.Esempio:indice fatturato nel settore della produzione di materie plastiche Con il modello di Brown analizziamo la serie storica su base mensile dell'indice del fatturato nel settore delle materie plastiche,per gli anni 2009 e 2010 .Di seguito rappresento la serie con una tabella e un grafico.

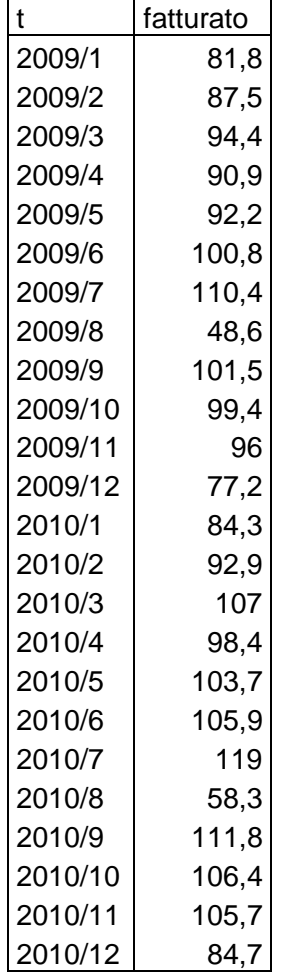

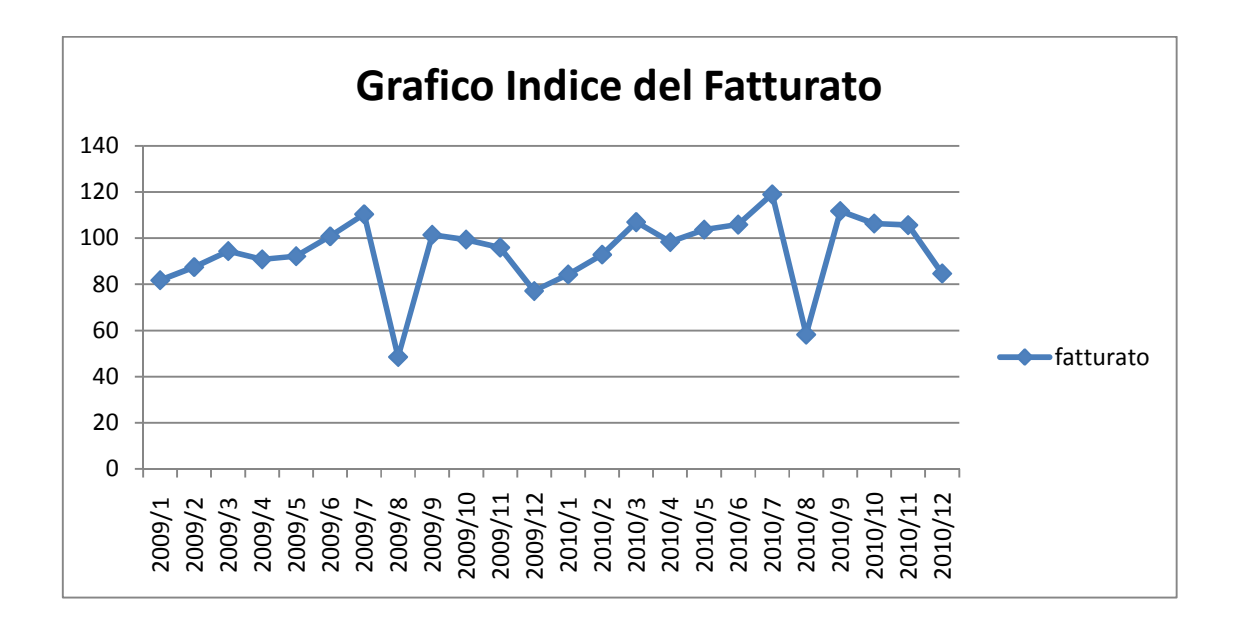

Attribuendo al parametro α il valore di 0,5(ottenuto con una stima e non minimizzando lo scarto quadratico medio) posso ricavare la media smorzata  $S_t$ , che ricordiamo è data da:

$$
S_t = \alpha A_t + (1 - \alpha) S_{t-1}
$$

e la previsione per il periodo  $F_{t+1}$ :

t fatturato St 2009/1 81,8 81,8 2009/2 87,5 84,65 2009/3 94,4 89,525 2009/4 90,9 90,2125 2009/5 92,2 91,2062 2009/6 100,8 96,0031 2009/7 110,4 103,2015 2009/8 48,6 75,9007 2009/9 101,5 88,7003 2009/10 99,4 94,0501 2009/11 96 95,0250 2009/12 77,2 86,1125 2010/1 84,3 85,2062 2010/2 92,9 89,0531

$$
F_{t+1} = S_t
$$

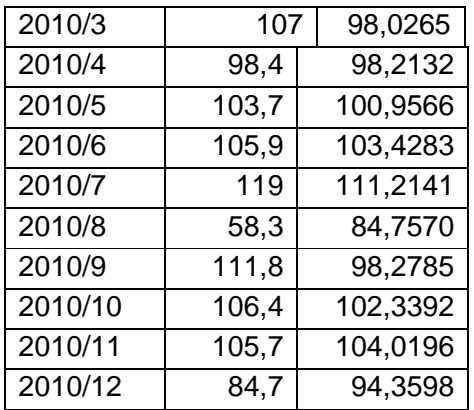

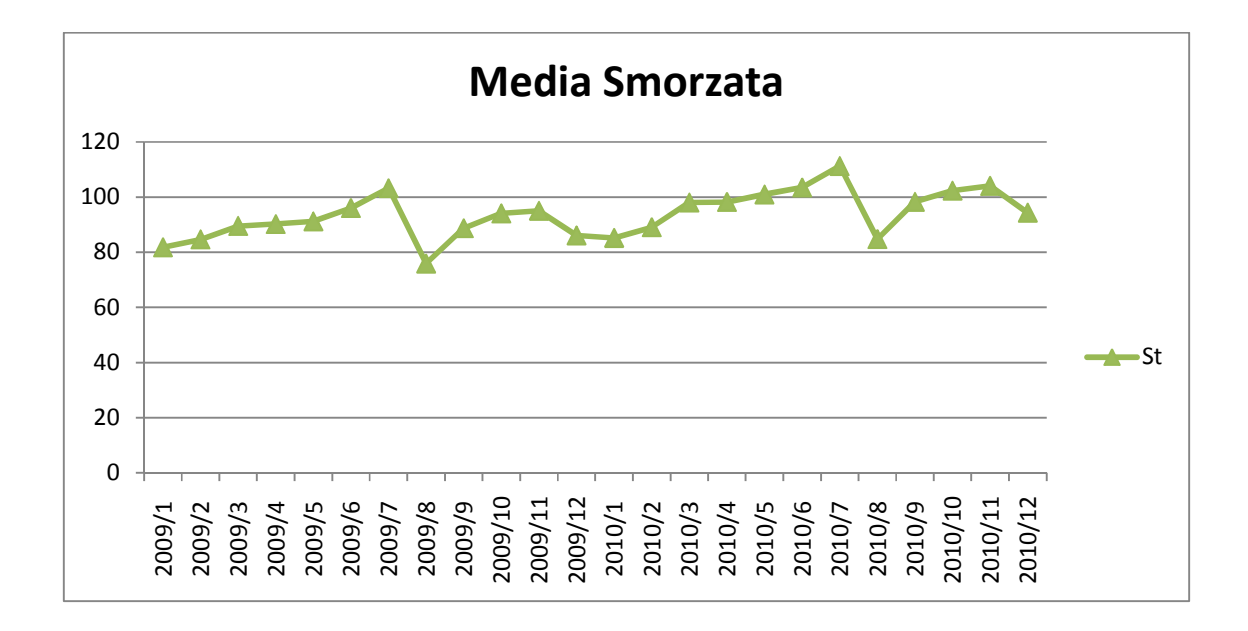

La predizione per il periodo di gennaio 2011 è data da:

$$
F_{2011/1} = S_{2010/12} = 94,3598
$$

#### 4.2.Smoothing con tendenza lineare

Se la serie storica in esame presenta una componente di tendenza,il modello di smoothing esponenziale semplice non è capace di individuarne la presenza e risulterà quindi sempre in ritardo rispetto alle osservazioni della serie storica,fornendo quindi delle previsioni distorte.

Esiste comunque la possibilità di ampliare il modello di smoothing esponenziale semplice,introducendo una componente di tendenza in modo da ottenere un modello con correzione di tendenza,o modello di Holt.

In questo caso oltre alla media smorzata  $S<sub>f</sub>$  si definisce una tendenza smorzata apparente lineare  $T_t$  (ma è anche possibile inserire correzioni di tendenza quadratiche o esponenziali),che permette di approssimare la componente additiva di tendenza. In simboli si ha:

$$
S_t = \alpha A_t + (1 - \alpha)(S_{t-1} + T_{t-1})
$$
  

$$
T_t = \beta(S_t - S_{t-1}) + (1 - \beta)T_{t-1}
$$

per il parametro β valgono le stesse considerazioni fatte per il parametro α,ed è quindi anch'esso compreso in senso lato tra 0 e 1 e si ha che se β tende a 0 il modello assegna un peso uguale alle tendenze passate della serie,mentre se tende a 1 si stabilisce un peso maggiore alle tendenze più prossime. Inoltre anche per il modello di Holt la determinazione di α e β deve essere effettuata in modo da ridurre il più possibile le misure di dispersione.

La previsione per il tempo  $t+1$  si ricava da:

$$
F_{t+1} = S_t + T_t
$$

#### 4.2.1.Esempio:esportazioni di carta e prodotti di carta

Sempre dal sito internet dell'istituto Istat (www.con.istat.it) dal quale è possibile ricavare delle serie storiche, consideriamo in questa sezione una serie storica,sempre per gli anni 2009 e 2010 e sempre su base mensile,relativa all'esportazioni di carta e di prodotti di carta. Ricaveremo una previsione per il periodo di gennaio 2011 mediante il metodo dello smoothing esponenziale,applicando il modello di Holt.

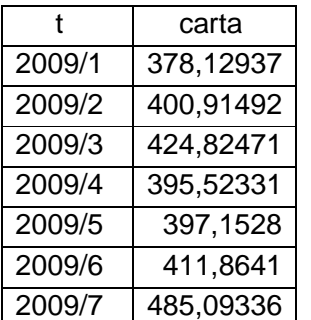

La serie in esame è rappresentata nella tabella seguente:

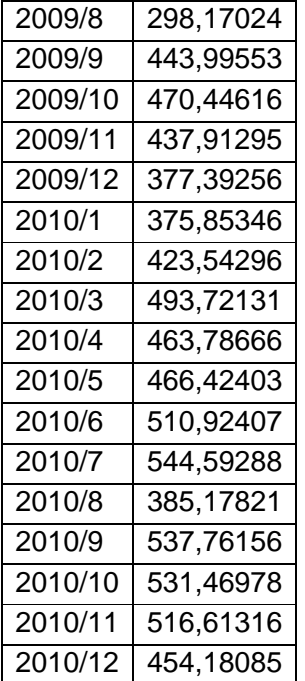

Visualizziamo anche la rappresentazione grafica della serie:

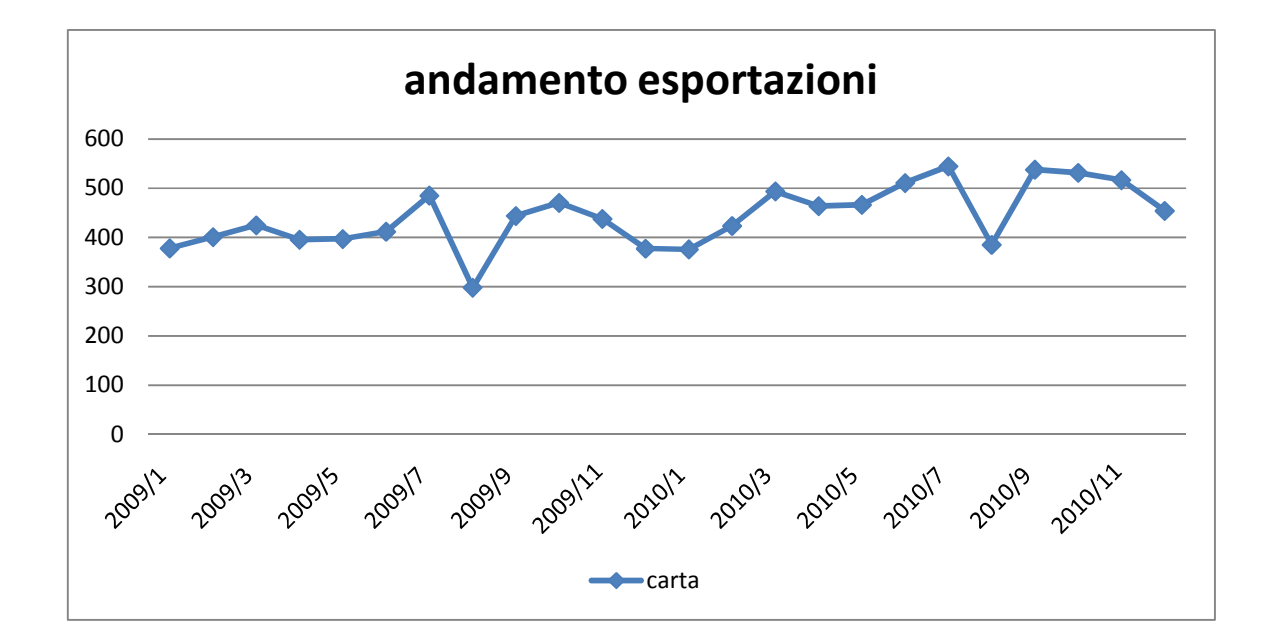

Per prima cosa,data la serie storica,dobbiamo ricavarne la serie smorzata  $S_t$ , che ricordiamo è data da

$$
S_t = \alpha A_t + (1 - \alpha) S_{t-1}
$$

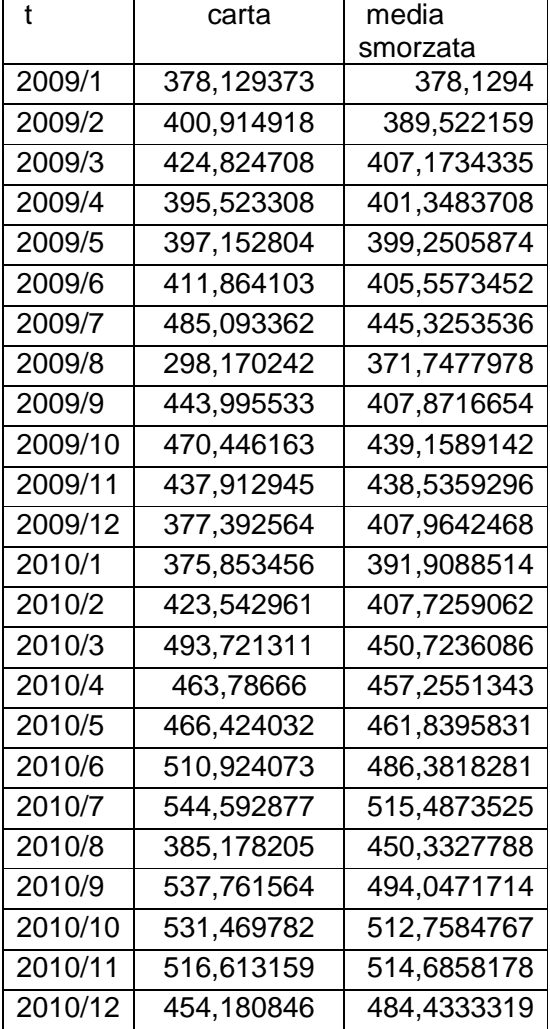

In tabella raggruppiamo tutti i valori della serie smorzata corrispondenti ai periodi della serie storica,che andremo poi a rappresentare anche in un grafico:

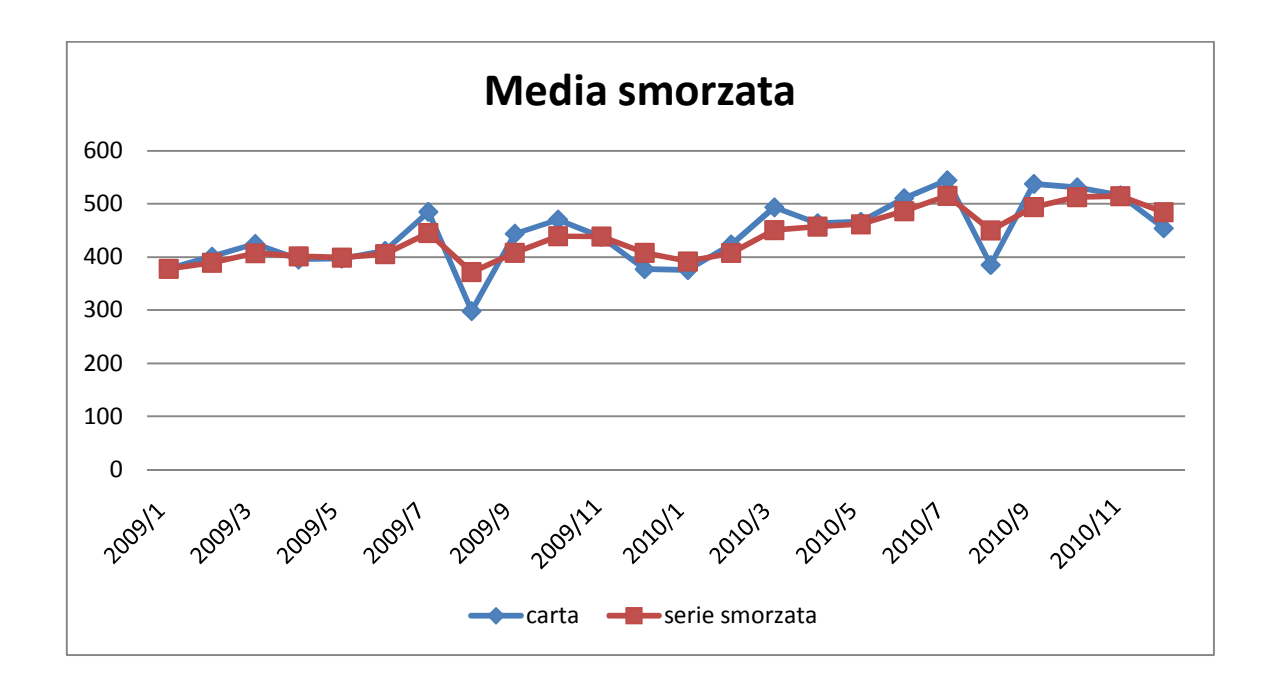

Andiamo ora a determinare la componente di tendenza della serie,che si può ricavare, come descritto in precedenza,da:

$$
S_t = \alpha A_t + (1 - \alpha)(S_{t-1} + T_{t-1})
$$
  

$$
T_t = \beta(S_t - S_{t-1}) + (1 - \beta)T_{t-1}
$$

Anche in questo esempio la scelta dei parametri è dovuta a una semplice stima personale. Ora pongo i dati in una tabella,che contiene oltre alla serie storica originaria la componente di tendenza smorzata T<sub>t</sub> e la nuova serie smorzata calcolata considerando T<sub>t</sub>

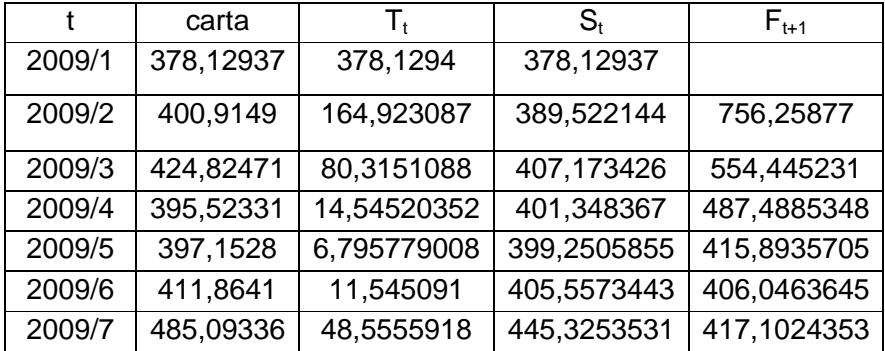

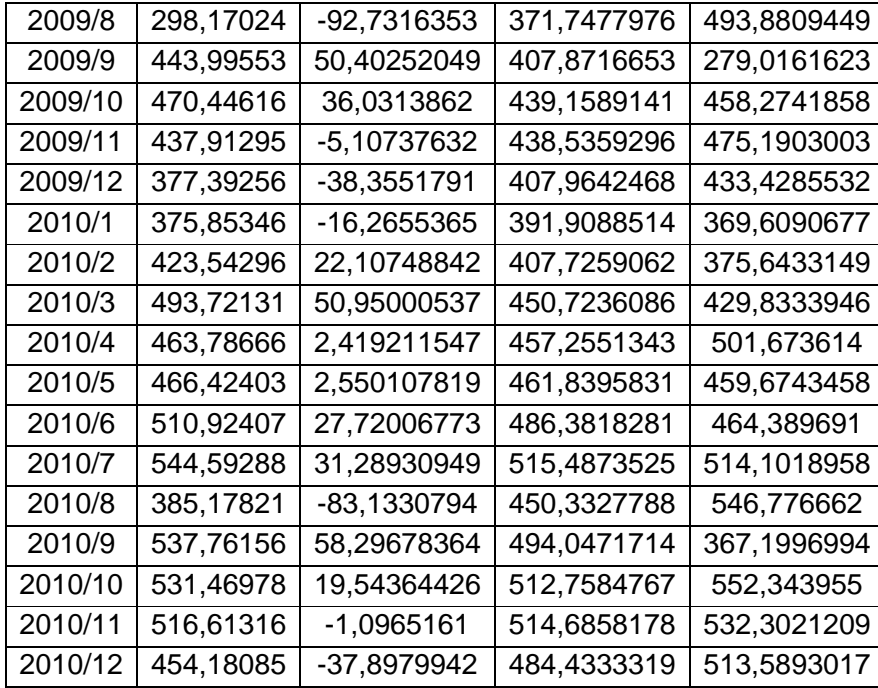

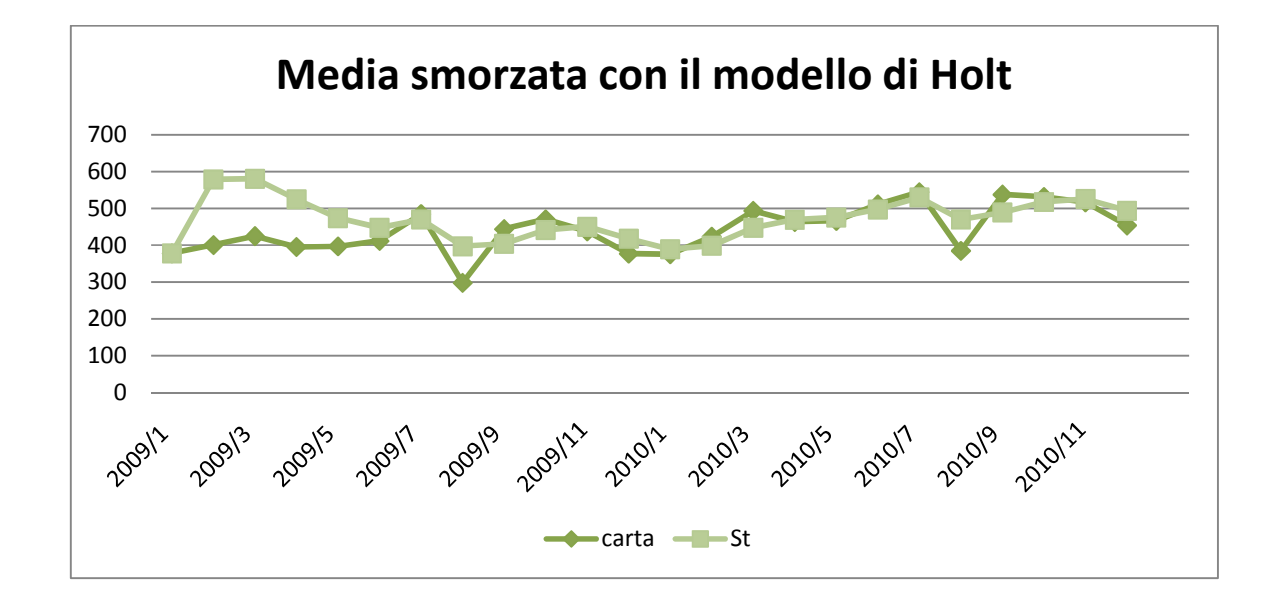

La predizione per il mese successivo è quindi:

$$
F_{2011/1} = S_{2010/12} + T_{2010/12} = 484,433 + (-37,898) = 444,535
$$

#### 4.3.Smoothing con tendenza e stagionalità

Nel caso in cui oltre a una componente di tendenza sia presente anche la componente di stagionalità nella serie storica in esame,è possibile modificare ulteriormente il modello di smoothing esponenziale,ottenendo il modello di Winters.

Si definisce un indice di stagionalità smorzato  $Q_t$  che consente di approssimare la componente moltiplicativa di stagionalità.

Se per ipotesi abbiamo L periodi per ogni ciclo si può scrivere:

$$
S_t = \alpha \frac{A_t}{Q_{t-L}} + (1 - \alpha)(S_{t-1} + T_{t-1})
$$

$$
Q_t = \gamma \frac{A_t}{S_t} + (1 - \gamma)Q_{t-L}
$$

$$
T_t = \beta(S_t - S_{t-1}) + (1 - \beta)T_{t-1}
$$

Anche per *γ* vale lo stesso discorso fatto in precedenza per gli altri due parametri α e β.Infatti anche per γ vale 0≤γ≤1 ed è possibile ricavare l'andamento del modello dal suo valore:si ha che se γ tende a 0 si dà un peso costante alle stagionalità passate,mentre se tende a 1 si assegna un peso superiore alle stagionalità più recenti.

Anche per il modello di Winters i parametri considerati devono essere scelti in maniera da minimizzare lo scarto quadratico medio e le atre misure di dispersione.

La previsione per il periodo  $t+1$  si determina dalla seguente formula:

$$
F_{t+1} = (S_t + T_t)Q_{t-L+1}
$$

#### 4.3.1.Esempio:costo del lavoro nel settore tessile

Come per i modelli precedenti di smoothing esponenziale anche per il modello di Winters analizziamo una serie storica, cercando di ottenere una predizione per il periodo t+1. In questo caso si tratta della serie storica dall'anno 2006 al 2010 relativa al costo del lavoro nel settore tessile,su base mensile. Anche in questo caso,attraverso una stima,ho posto i valori dei coefficienti pari a 0,5.

Di seguito presento la serie in esame sia con una sia con un grafico,come negli esempi

#### precedenti:

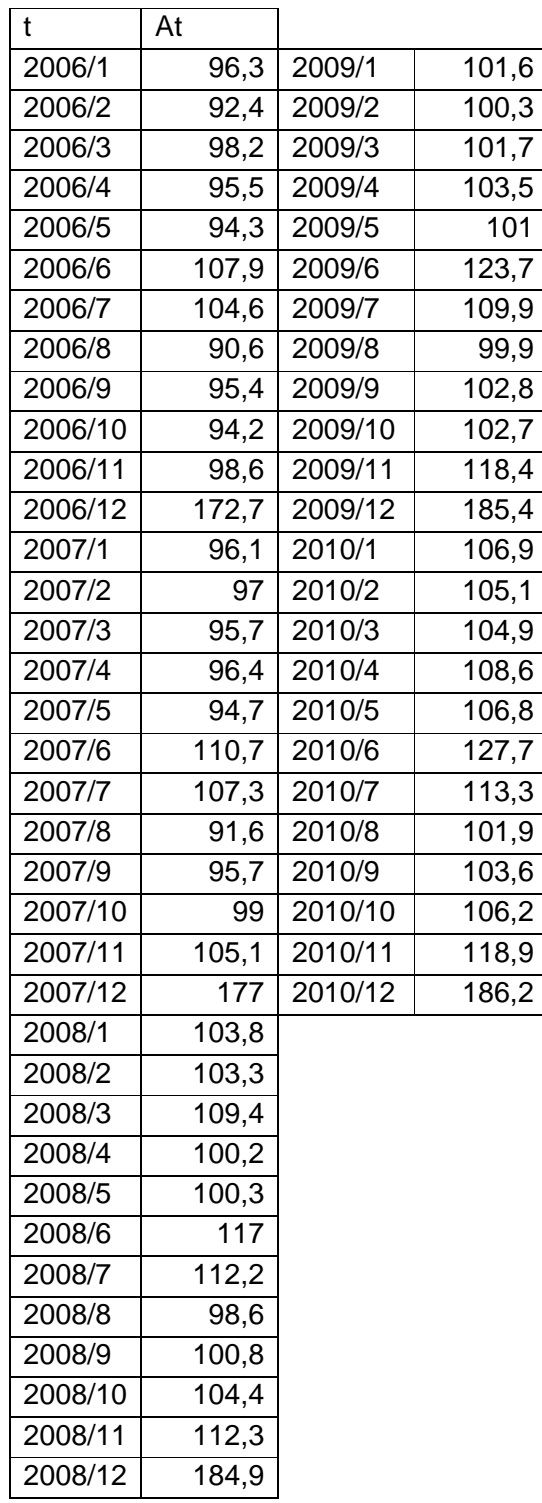

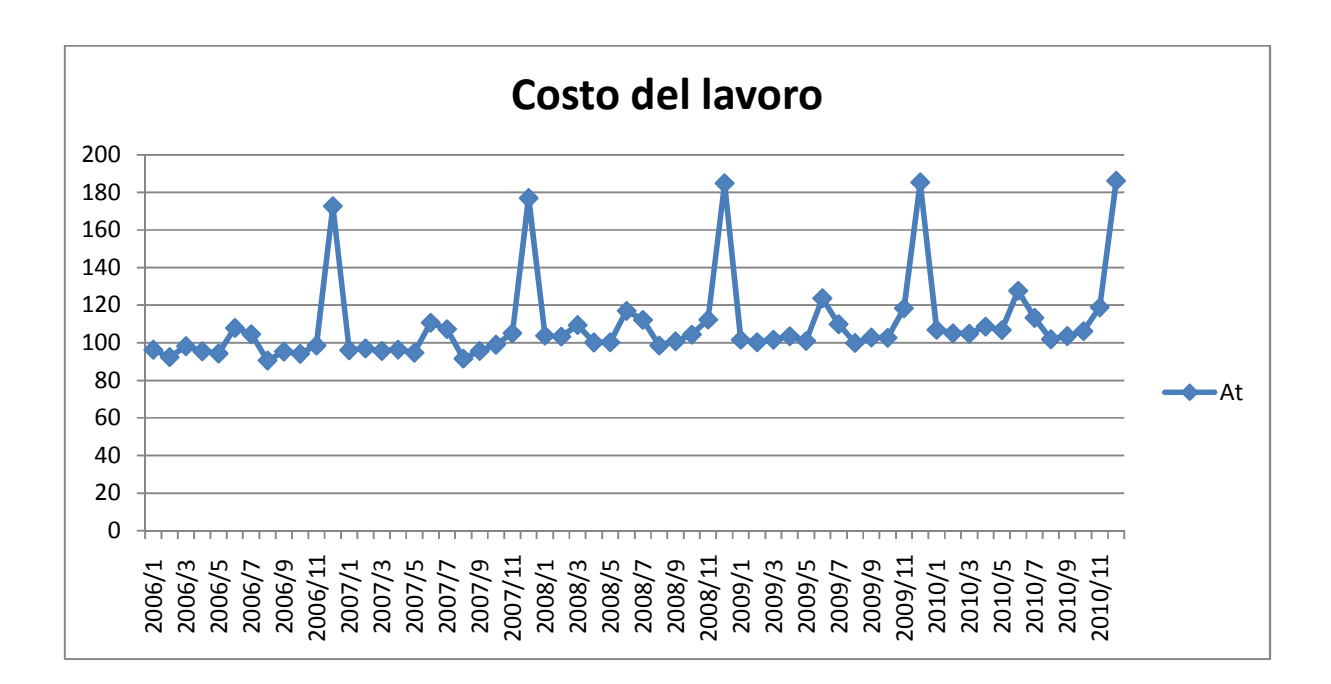

Ho calcolato innanzitutto la serie smorzata secondo il modello di Holt la media smorzata  $S_t$ e la tendenza smorzata T $_t$  .

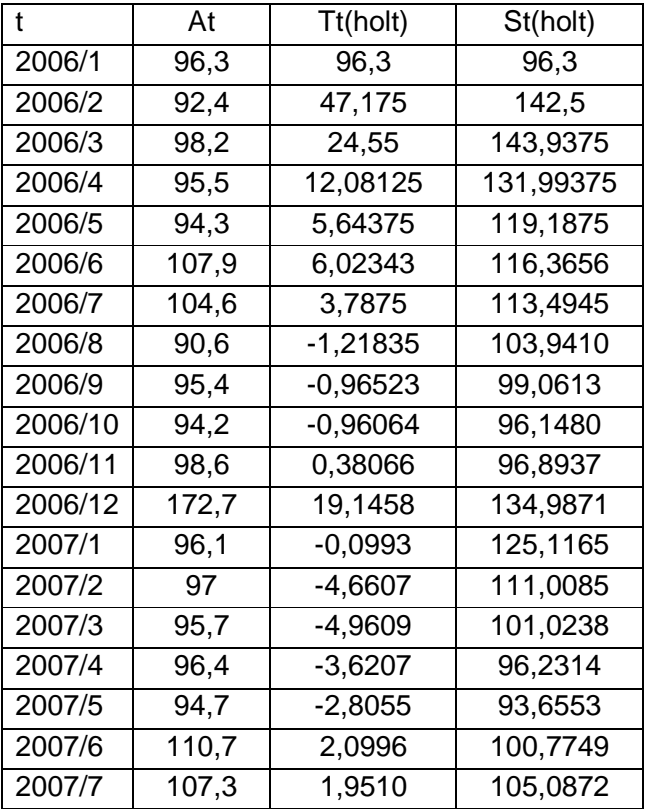

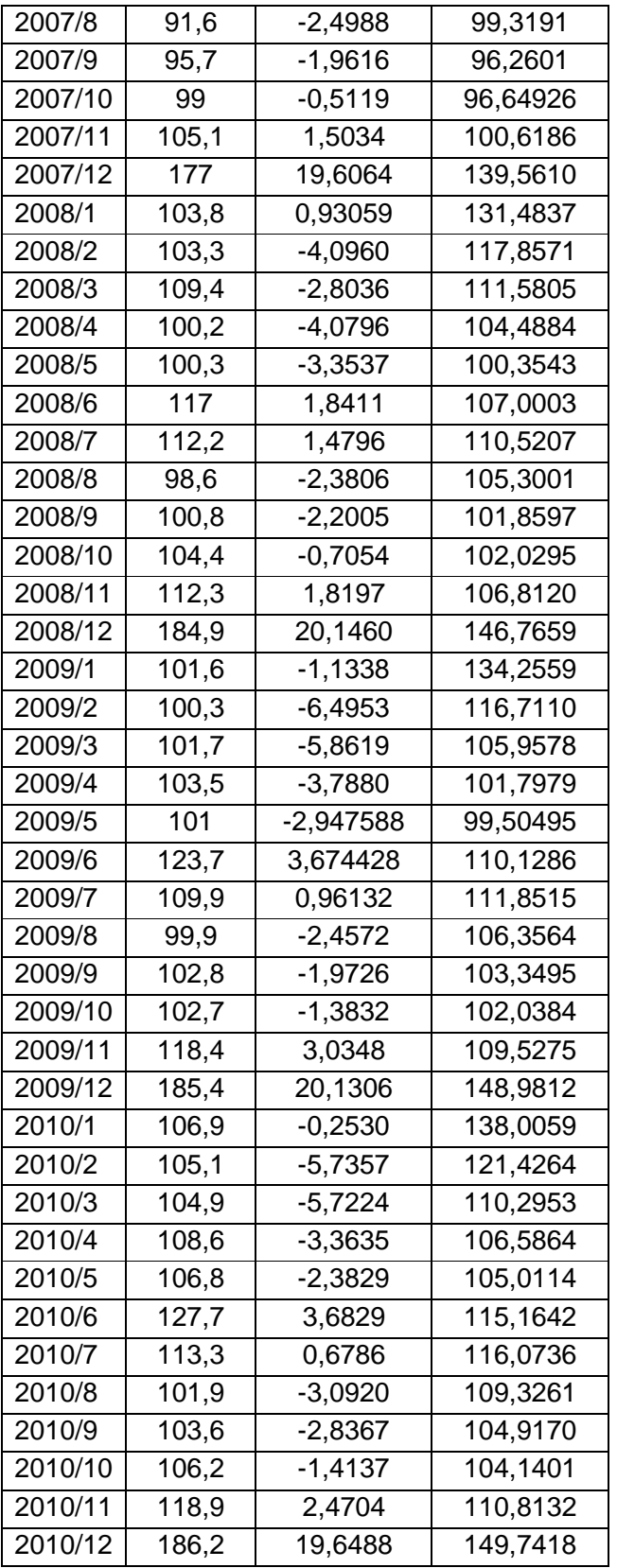

Successivamente ho determinato l'indice di stagionalità smorzato  $Q_t$  ipotizzando di avere una stagionalità mensile,cioè 12 periodi per ogni ciclo,la media smorzata e la quindi la previsione per il periodo  $F_{t+1}$ .

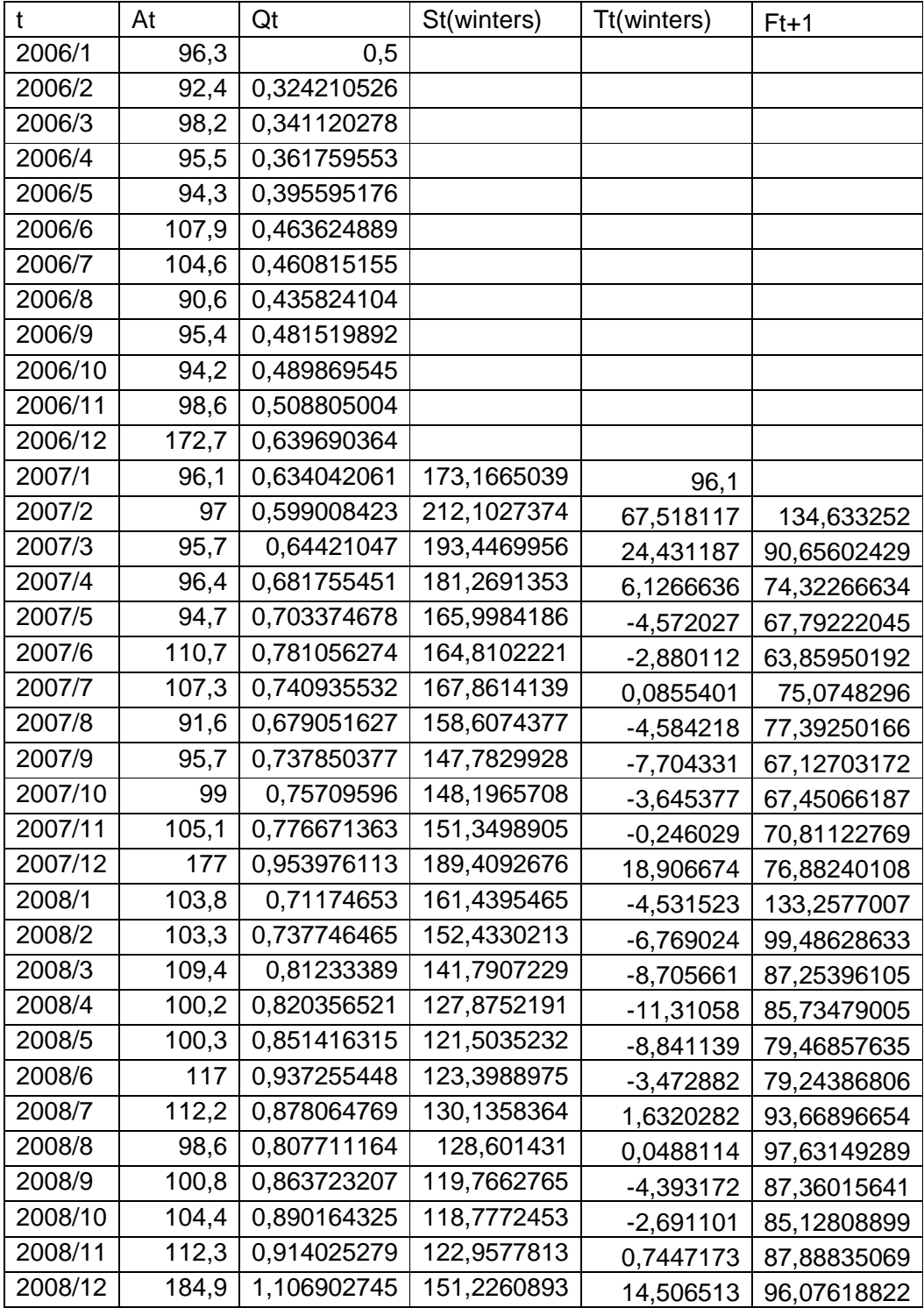

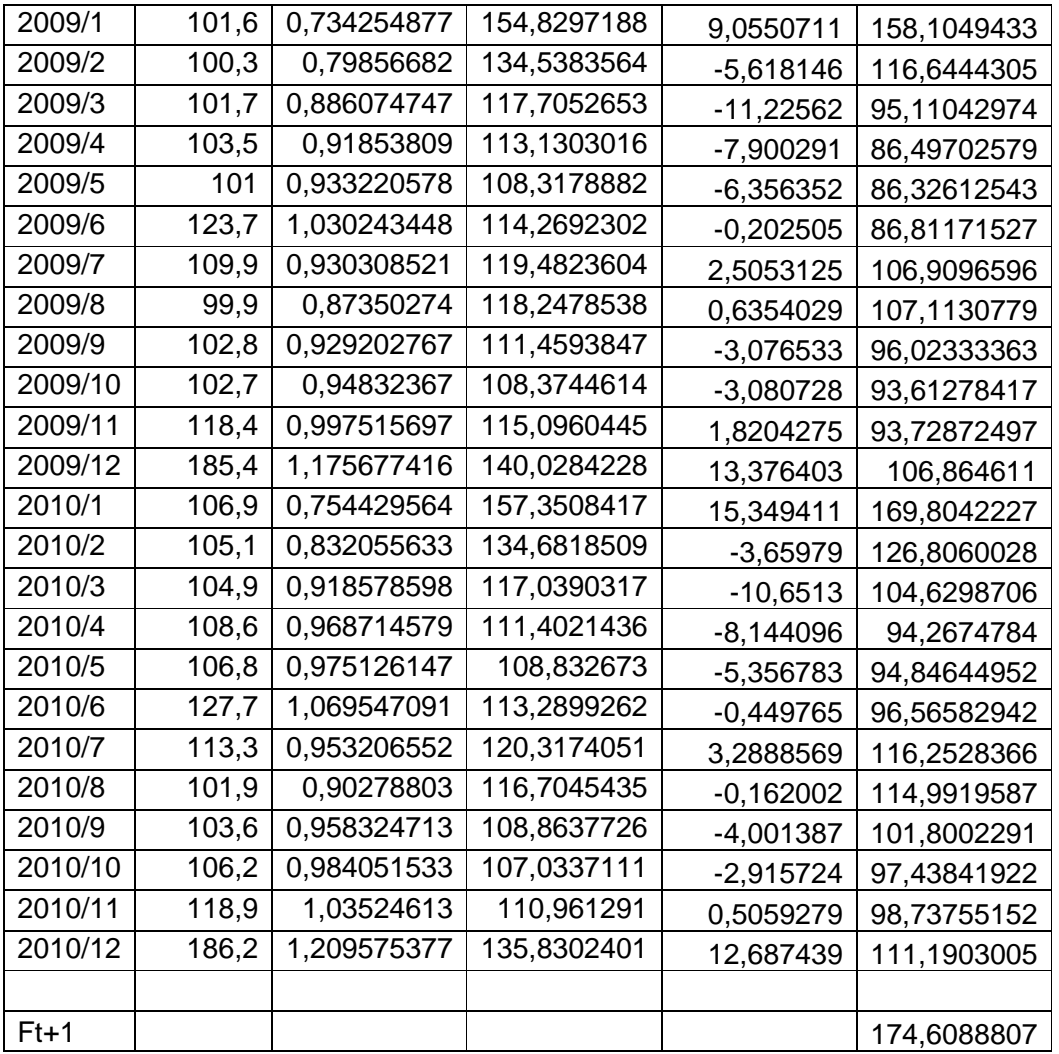

La predizione per il mese di Gennaio 2011 è quindi:

$$
F_{2011/1} = (S_{2010/12} + T_{2010/12}) * Q_{2010/1} = 174,608
$$

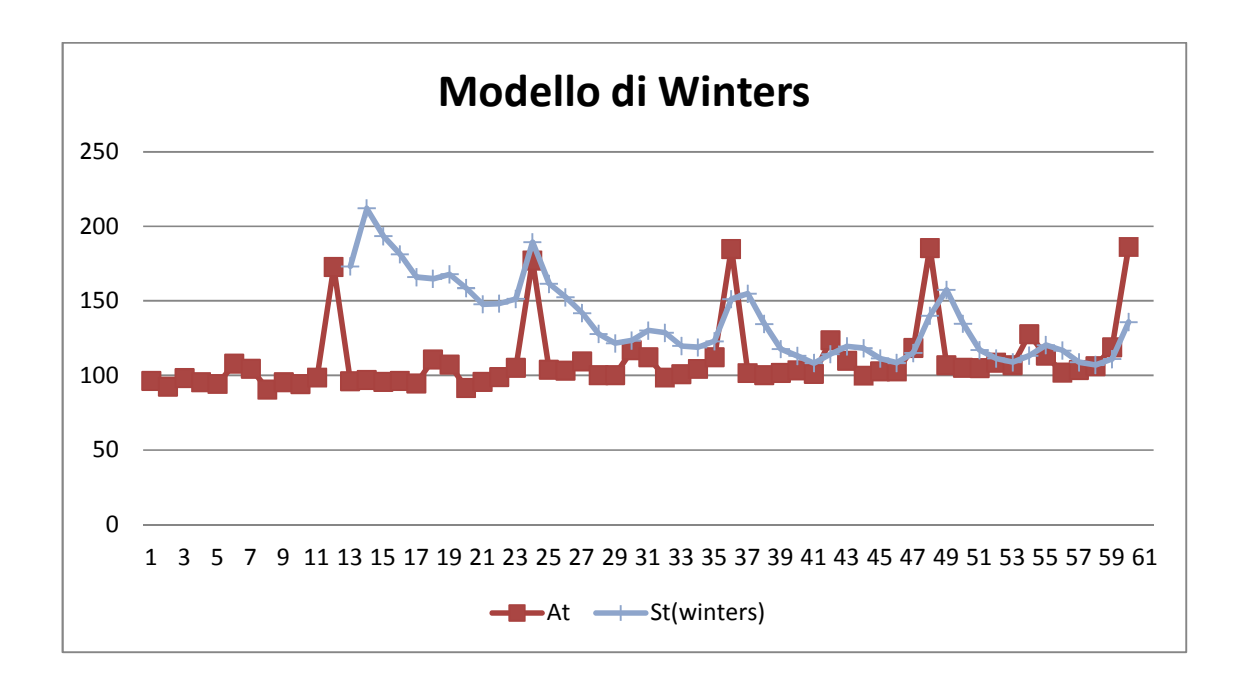

#### 4.4.Smoothing adattivo semplice

Con l'aiuto di formule di aggiornamento adattivo si può far dipendere dal tempo t i diversi parametri introdotti nelle sezioni precedenti. Dato un modello di smoothing semplice si può far dipendere il parametro α dal tempo  $t$  (in simboli  $\alpha_t$ ) e quindi ottenere un modello adattivo semplice con le successive formule di aggiornamento automatico:

$$
S_t = \alpha_t A_t + (1 - \alpha_t) S_{t-1}
$$

$$
\alpha_t = \left| \frac{D_t}{G_t} \right|
$$

$$
D_t = \beta E_t + (1 - \beta) D_{t-1}
$$

$$
G_t = \beta |E_t| + (1 - \beta) G_{t-1}
$$

Dall'analisi delle formule di aggiornamento si può dedurre che se il modello non è molto distorto il valore di  $\alpha_t$  tende a 0,mentre nel caso opposto  $\alpha_t$  tenderà a 1.La scelta dei parametri deve essere eseguita in modo da minimizzare le misure di dispersione.

La previsione per il periodo  $t+1$  è data da:

$$
F_{t+1} = S_t
$$

#### 4.6.Smoothing a tendenza ridotta

In genere accade che la componente di tendenza diminuisce col trascorrere del tempo,perciò sono stati trattati modelli di smoothing con tendenza ridotta. Si può prevedere una riduzione automatica della tendenza con l'uso del parametro φ e in

simboli otteniamo:

$$
S_t = \alpha A_t + (1 - \alpha)(S_{t-1} + T_{t-1}) * \varphi
$$
  

$$
T_t = \beta(S_t - S_{t-1}) + (1 - \beta)T_{t-1} * \varphi
$$

Come sempre anche in questo caso i parametri α β e φ vanno selezionati per minimizzare le misure di dispersione.

La previsione si effettua per il periodo  $t+m$  e risulta:

$$
F_{t+m} = S_t + T_t \sum_{i=1}^{m} \varphi^i
$$

#### 4.7.Scelta dei valori iniziali nei modelli di smoothing

Quando andiamo ad applicare un modello di smoothing esponenziale per una qualsiasi serie storica si pone il problema della scelta dei valori iniziali. Se supponiamo per esempio di applicare il modello di smoothing esponenziale semplice per il primo periodo nella serie smorzata si avrebbe:

$$
S_1 = \alpha A_1 + (1 - \alpha) S_0
$$

e come si nota è necessario attribuire un valore al termine  $S_0$ .

Per semplicità nella trattazione del modello avevamo posto  $S_1 = A_1$ .

Se consideriamo invece il modello con stagionalità e tendenza è ovvio che il ragionamento appena effettuato dovrà essere svolto anche per il valore iniziale di tendenza smorzata  $T_0$ e per gli indici di stagionalità iniziali.

In generale è possibile dire che i valori iniziali della serie smorzata e di tendenza si possono determinare minimizzando le misure di dispersione o utilizzando tecniche di backforecasting,cioè come indica Vercellis(1990, pag360) si calcolano i valori iniziali come risultato di previsioni ottenute applicando il modello alla serie storica considerata dal periodo t al periodo 1,ovvero dalle ultime osservazioni alle prime.

Per determinare i valori degli indici di stagionalità invece si deve adoperare una complessa pratica che impiega le osservazioni del primo ciclo della serie storica.

# **CAPITOLO 5 Modelli autoregressivi**

#### **1.Introduzione**

I metodi autoregressivi nascono dall'identificazione delle analogie fra le diverse osservazioni di una serie storica nei differenti periodi temporali,mediante l'analisi dell'autocorrelazione tra le osservazioni divise da un intervallo costante di tempo. Dato un certo scarto temporale s,si può definire una nuova serie storica B da:

$$
B_t = A_{t-s}
$$

con t>s

In pratica con questa operazione si ottiene una nuova serie per traslazione temporale della serie originaria. Nello studio e nell'analisi di un modello autoregressivo si deve considerare tutte le possibili relazioni tra le serie storiche.

Un'ipotesi fondamentale per lo sviluppo di modelli autoregressivi è che la serie storica originaria sia stazionaria ovvero che il suo andamento sia in equilibrio intorno ad una media costante.

Rispetto ai modelli di smoothing esponenziale i modelli autoregressivi sono più adattabili ai diversi casi in esame e hanno un carattere più generale. Ciò nonostante numerose prove empiriche hanno dimostrato che non sempre garantiscono una migliore e accurata previsione dei metodi più semplici.

Andiamo ora a mostrare i vari tipi di metodi autoregressivi.

#### **2.Metodi autoregressivi**

#### 2.1.Modelli autoregressivi

Un modello autoregressivo $(AR)$  di ordine  $p$  si scrive in simboli:

$$
A_t = \gamma + \varphi_1 A_{t-1} + \dots + \varphi_p A_{t-p} + \varepsilon_t
$$

I parametri  $\gamma,\varphi_1,...,\varphi_p$  sono calcolati con il metodo dei minimi quadrati,così da minimizzare lo scarto quadratico medio. Questo metodo permette di ricavare la funzione

che meglio approssima un insieme di dati,indicati con (x<sub>i</sub>,y<sub>i</sub>),ricavati sperimentalmente,che possono essere anche i valori di una serie storica. La funzione cercata sarà determinata minimizzando la distanza tra le due successioni  $y_i$  e  $f(x_i)$ , ovvero la quantità:

$$
\sum_{i=1}^n (y_i - f(x_i)^2)
$$

da cui deriva il nome "minimi quadrati".

 $\varepsilon_t$  viene chiamata rumore ed è una variabile casuale che identifica la componente di fluttuazione casuale. In condizioni ideali deve seguire la distribuzione normale. La previsione si può ricavare con :

$$
F_{t+1} = \gamma + \varphi_1 A_t + \varphi_2 A_{t-1} ... + \varphi_p A_{t-p+1}
$$

2.2.Modelli a media mobile

Il modello a media mobile MA di ordine  $q$  in simboli si scrive:

$$
A_t = \gamma - \vartheta_1 E_{t-1} - \vartheta_2 E_{t-2} - \dots - \vartheta_q E_{t-q} + \varepsilon_t
$$

I termini  $E_{t-1}, E_{t-2}, \ldots, E_{t-q}$  indicano gli errori di predizione nei q periodi precedenti.

Come in precedenza i parametri  $\gamma, \vartheta_1, \vartheta_2, ..., \vartheta_q$  sono calcolati il con il metodo dei minimi quadrati maniera tale da minimizzare lo scarto quadratico medio.

Anche in questo caso  $\varepsilon$ <sub>t</sub> indica il rumore e dovrebbe seguire una distribuzione normale. Si può ricavare quindi la previsione per il periodo t+1 da:

$$
F_{t+1} = \gamma - \vartheta_1 E_t - \vartheta_2 E_{t-1} - \dots - \vartheta_q E_{t-q+1}
$$

#### 2.3.Modelli autoregressivi a media mobile

Un modello autoregressivo a media mobile ARMA di ordine p e q si scrive in forma generale come:

$$
A_t = \gamma + \varphi_1 A_{t-1} + \dots + \varphi_p A_{t-p} - \vartheta_1 E_{t-1} - \vartheta_2 E_{t-2} - \dots - \vartheta_q E_{t-q} + \varepsilon_t
$$

44

Anche in questo caso i parametri della formula devono essere ricavati con il metodo dei minimi quadrati,così da minimizzare lo scarto quadratico.

La previsione per il periodo t+1 si determina da:

$$
F_{t+1} = \gamma + \varphi_1 A_t + \dots + \varphi_p A_{t-p+1} - \vartheta_1 E_t - \vartheta_2 E_t - \dots - \vartheta_q E_{t-q+1}
$$

#### 2.4.Modelli autoregressivi integrati a media mobile

Per una serie storica non stazionaria si può utilizzare il modello ARMA alla nuova serie storica  $S_t$  ricavata attraverso d differenziazioni. Una serie storica non stazionaria può presentare comunque caratteristiche di stazionarie nelle differenze  $(A_t-A_{t-1})$  e  $(A_{t-1}-A_{t-2})$ . Il parametro d indica l'ordine delle differenziazioni che rende il processo pari ad un ARMA. Si ottiene in tal modo un modello autoregressivo integrato a media mobile ARIMA(p,d,q). In formule si ha:

$$
S_t = \gamma + \varepsilon_t + \varphi_1 S_{t-1} + \dots + \varphi_p S_{t-p} - \vartheta_1 Z_{t-1} - \dots - \vartheta_q Z_{t-q}
$$

I vari fattori z indicano gli errori di predizione per la serie stazionaria  $S_t$ , mentre anche in questo caso i parametri vengono determinati con il metodo dei minimi quadrati. La previsione per il tempo t+1 si determina da:

$$
S_t = \gamma + \varphi_1 S_t + \varphi_2 S_{t-1} + \dots + \varphi_p S_{t-p+1} - \vartheta_1 Z_t - \dots - \vartheta_q Z_{t-q+1}
$$

### **CONCLUSIONI**

In questo elaborato abbiamo visto le diverse tecniche di previsione riguardanti i modelli estrapolativi.

In conclusione credo sia importante osservare che è molto adoperata come tecnica previsionale anche la combinazione dei diversi metodi di previsione. In pratica si considera una somma pesata di più predizioni effettuate con i vari modelli estrapolativi,ottenendo un nuovo modello derivante dalla combinazione di modelli a media mobile con modelli autoregressivi e/o con modelli di smoothing esponenziale. Per i modelli di smoothing è possibile anche variare i valori attribuiti ai parametri del modello,in modo da ottenere numerose predizioni.

Assegnando dei pesi  $z_1, z_2, ..., z_h$  a h predizioni ottenute con h modelli  $F_1, F_2, ..., F_h$  si può considerare un nuovo modello predittivo  $F_c$  ricavato dalla combinazione degli precedenti modelli. In simboli si può scrivere  $F_c$  come

$$
F_c = \frac{\sum_{i=1}^h z_i F_i}{\sum_{i=1}^h z_i}
$$

Da numerosi test si è notato che il modello  $F_c$  fornisce previsioni migliori dei singoli modelli soprattutto per quanto riguarda la riduzione degli errori di dispersione.

## **Bibliografia e Sitografia**

- P.M.Morse Ricerca Operativa e Pianificazione,1970,Marsilio Editori
- C.Vercellis Modelli e Decisioni,1997,Progetto Leonardo Bologna
- S.Zani Statistica,1991,Giuffrè Editore

E.Perucca - Dizionario di Ingegneria,1952,U.T.E.T.

M.Lenti - Enciclopedia dell'ingegneria,1971.Arnoldo Mondadori Editore

Slide delle Lezioni di Laboratorio di Sistemi Informativi Aziendali - Mario Guarracino (A.A. 2006/2007)

Slide di Statistica Economica, seminario n°6 - Rena to Guseo (A.A.2001/2002)

Web of Science

www.wikipedia.it

www.3ndy.biz